18MKInb **IBMKInh** 

# E MAGAZIN

Mitgliederzeitschrift des IBM Klub Böblingen e.V. | Nr. 50 | 2012

**DEB IBM STROMKREIS** 

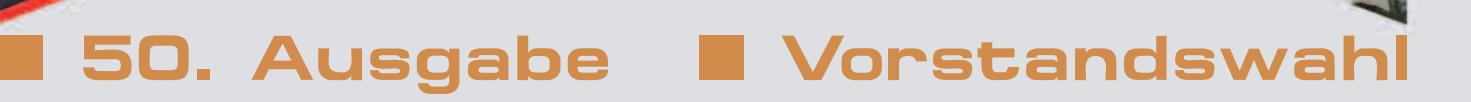

**MAG** 

MABA-

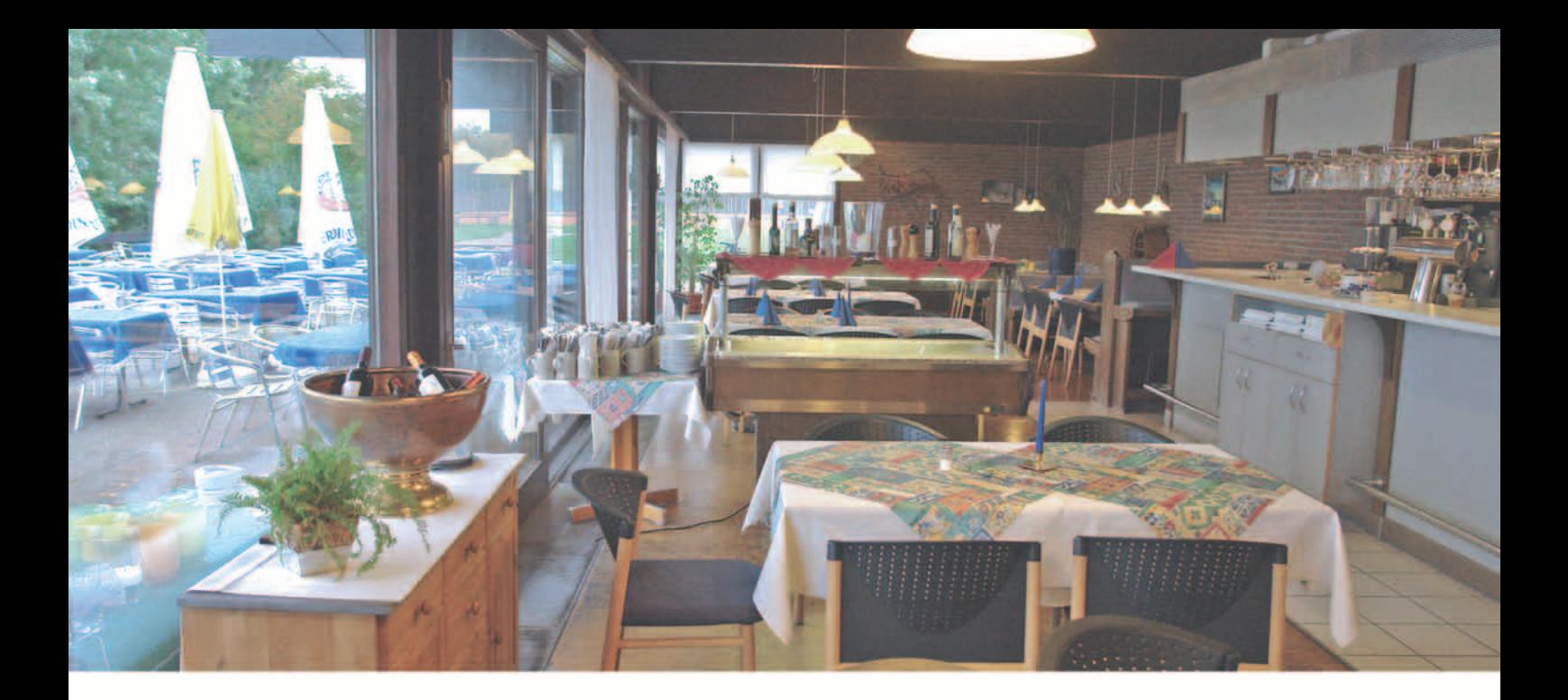

# **Das IBM Klub Restaurant**

wünscht Ihnen einen guten Appetit

## Öffnungszeiten während der Tennissaison:

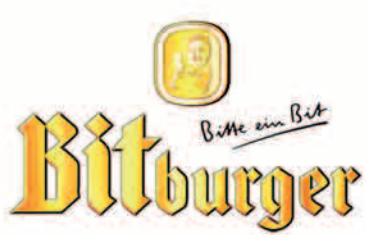

Montag bis Freitag: 11.00 Uhr bis 23.00 Uhr Samstag, Sonn- und Feiertag: 11.00 Uhr bis 21.00 Uhr Zwischen 14.00 Uhr und 17.00 Uhr bieten wir eine Vesperkarte an.

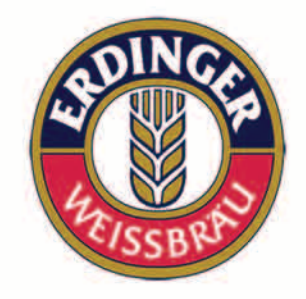

Pächter: D. Kovacev – Telefon: 0 70 31/27 22 47

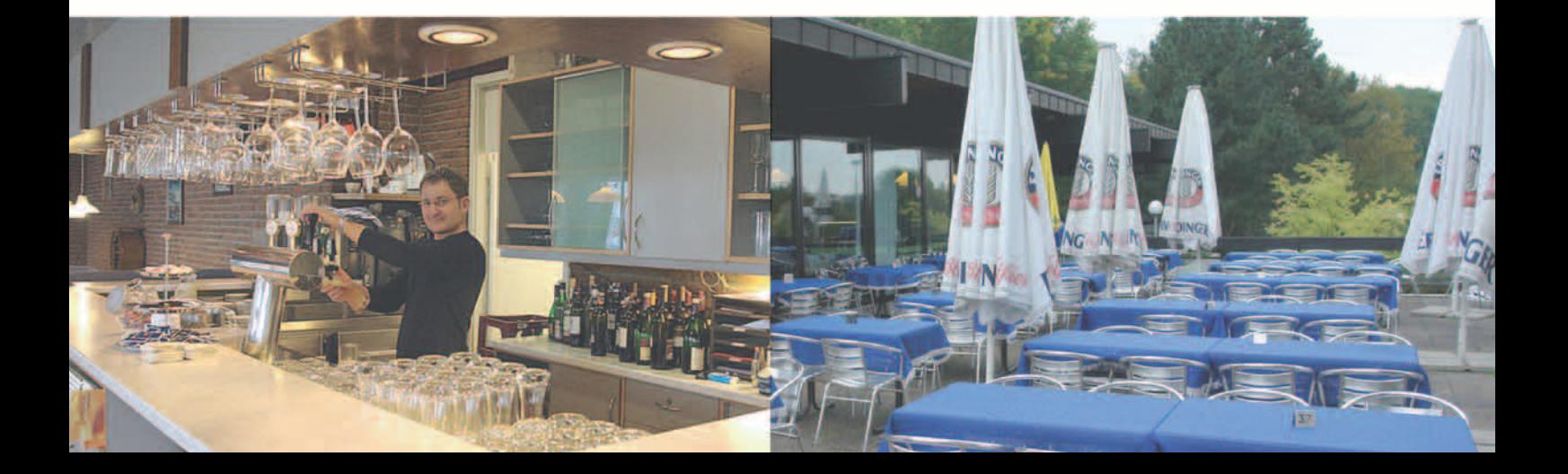

## Impressum

Das IBM Klub Magazin wird vom IBM Klub Böblingen e.V. herausgegeben.

Es erscheint zwei Mal jährlich, im Frühjahr und im Herbst. Auflage: 6.500 Exemplare

## Anschrift extern:

IBM Klub Böblingen e.V. Schönaicher Straße 216 71032 Böblingen Telefon 07031/16-3434 Telefax 07031/16-3888 klubleitung@ibmklub-bb.de www.ibmklub-bb.de

## Anschrift intern:

IBM Klub Böblingen e.V. Kst. 0221, Geb. Schl. 7103-20 Telefon 120-3434 Telefax 120-3888

Redaktion: Richard Böhmer, Carolin von Büdingen, Silvia Stüven, Doris Wurzel

**Nächster Redaktionsschluss: 24. August 2012**

Titelseite:

Richard Böhmer, "Magazingeschichte"

## Gesamtherstellung:

Scharpf Druck+Medien, 71263 Weil der Stadt, Katrin Bucksch, Agentur f. Informationsdesign

Gedruckt auf umweltfreundlichem chlorfreiem Papier.

Alle Artikel werden ohne Gewähr veröffentlicht! Mit Namen gekennzeichnete Beiträge sowie Leserzuschriften stellen nicht unbedingt die Meinung des Herausgebers dar. **Redaktionelle Bearbeitung vorbehalten.**

ANZEIGE

## $\bullet$   $\bullet$ Schobinger & Partner Rechtsanwälte • Fachanwälte • Mediatoren

**Axel Schobinger**

## **Dorothee Korn**

Rechtsanwältin Fachanwältin für Familienrecht Internationales Familienrecht Medizinrecht, Arzthaftungsrecht

## **Manfred Arnold**

Rechtsanwalt Fachanwalt für Arbeitsrecht Unternehmensrecht Wettbewerbsrecht und UWG

### **Ursula Negler Prassler Rechtsanwältin** Fachanwältin für Familienrecht Mediatorin

**Rechtsanwalt** Fachanwalt für Erbrecht Wirtschaftsmediator CfM Vorsorge – und Nachfolgeregelungen

**Carmen Meola** Rechtsanwältin Fachanwältin für Arbeitsrecht (Individuelles Arbeitsrecht und kollektives Arbeitsrecht)

## www.AnwaltshausBB.de

Herrenberger Str. 14, D-71032 Böblingen Telefon (07031) 81749-0, Telefax: (07031) 81749-99

## Inhaltsverzeichnis

## IBM Klub Böblingen e.V.

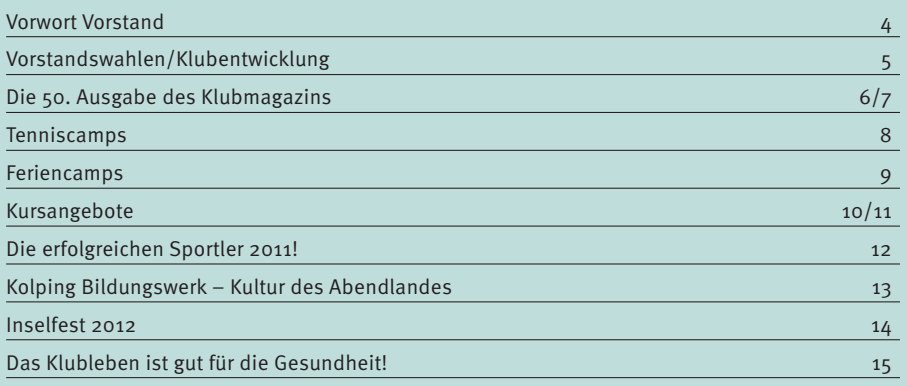

## Sparten

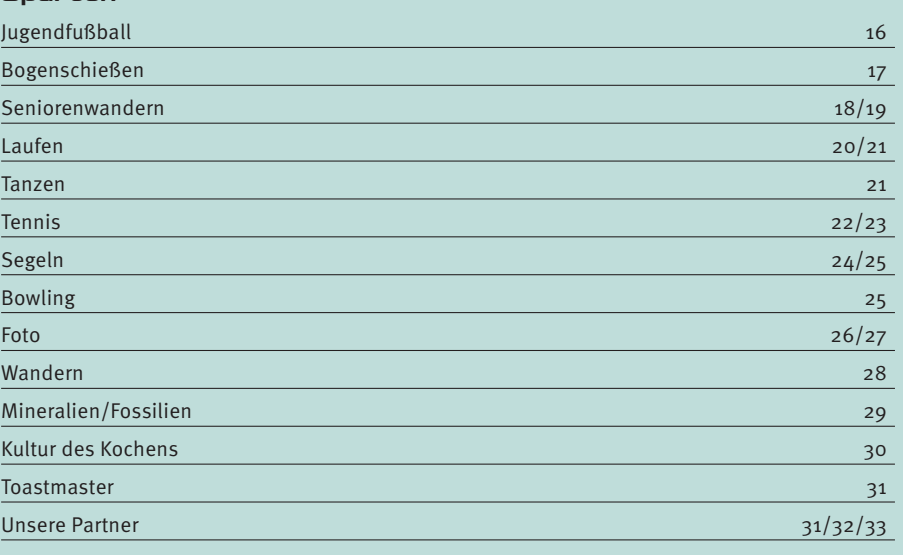

## Spartenliste 34/35

## **Dr. Claus Strohmaier**

**Rechtsanwalt** Fachanwalt für Strafrecht und Fachanwalt für Verkehrsrecht Schadensregulierungen

## **Nadine Strohmaier** Rechtsanwältin

Verkehrsrecht, Strafrecht, Jugendstrafrecht Mietrecht und WEG

In Kooperation mit:

Dipl.oec. **Margit Schobinger Steuerberater** 

# Liebe Mitglieder

und liebe Freunde des IBM Klub Böblingen e.V.

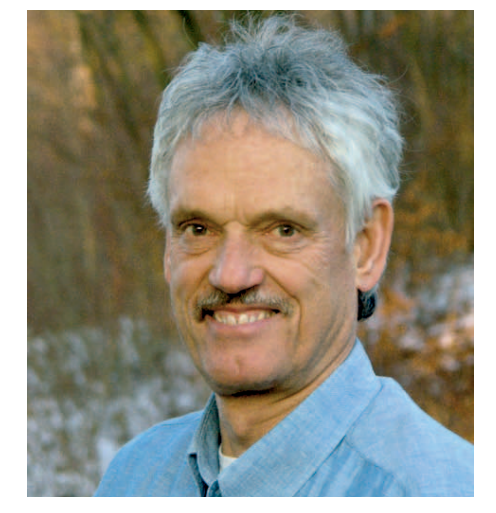

**Wir sind stolze 60 Jahre alt. Gegründet mit sieben Sparten im Jahre 1952 als Betriebssportverein haben wir uns zu einem Klub mit einem vielfältigen, einmaligen und umfangreichen Angebot für alle entwickelt. Wenn auch dem Hauptverein keine Muße blieb, eine Jubiläumsfeier zu veranstalten, hat unsere Sparte Foto, als eine der Gründungssparten, öffentlichkeitswirksam ihr 60. Jubiläum im alten Rathaus Sindelfingen mit einer Ausstellung begangen und die Sparte Golf wird am 13./14. Juli ein zweitägiges Jubiläumsturnier mit vielen Gästen austragen.**

Unser Klub durchlebt turbulente Zeiten, Zeiten größerer Änderungen. Schmerzvoll waren für uns die vielen Austritte nach einer notwendig gewordenen Anpassung unserer Beitragsgebühren zum 1.1.2012. Der jetzt vom Klub zu erbringende Unterhalt des weitläufigen Geländes und eines in die Jahre gekommenen Klubhauses bedeutet großen finanziellen Aufwand, ohne dass Sie, liebe Mitglieder, ein verändertes, verbessertes Angebot bekommen haben. Alle Ausgaben kommen auf den Prüfstand. Was wird nun ab Juli 2012? Wie Ihnen bereits mitgeteilt, läuft unser Mietvertrag aus. Gespräche mit dem Besitzer und einem potenziellen Käufer sind noch nicht zu einem Abschluss gekommen. Das beschäftigt uns sehr. In unserer Spartenleiterversammlung am 28. März haben wir gemeinsam um Lösungen gerungen. Unser "Arbeitskreis Zukunft" wird jetzt diverse Szenarien betrachten und Vorschläge unterbreiten, wie unser Klub seine Zukunft gestalten kann.

Entschieden haben wir uns nun auch dazu unser dann 7. Inselfest am Sonntag, 15. Juli durchzuführen. Wir haben Sie, unsere Klubmitglieder, und viele weitere Bürger als treue Besucher des letzten, leider verregneten, Inselfestes erlebt. Bitte tragen Sie sich den 15. Juli in Ihren Kalender ein und kommen wieder zahlreich zu uns auf das Klubgelände. Wir versprechen Ihnen viel Abwechslung bei Musik und leckerer Verpflegung.

Neben all diesem stehen nun auch Vorstandswahlen an. Vier Jahre ehrenamtliche Vorstandsarbeit haben zwei Vorstandsmitglieder für unseren Verein geleistet, die nun anderen Platz machen wollen. Lesen Sie dazu meine Gedanken auf der folgenden Seite. Ich appelliere an unsere Mitglieder: es ist unser Verein. Bringen Sie sich ein und helfen Sie mit Ihrer Arbeit, unseren Klub in eine gesicherte Zukunft zu führen.

In der Mitteilung über unsere Beitragserhöhung haben wir die Gründung eines Fördervereins angekündigt. Für diesen Förderverein suchen wir Gründungsmitglieder. Wir sprechen hier nicht nur unsere Klubmitglieder an. Wer eine herausfordernde, kreative und vielseitige Arbeit als erfüllende Freizeitgestaltung sucht, der möge sich doch bitte bei mir melden.

Einen wundervollen Frühling wünscht

Volks 1

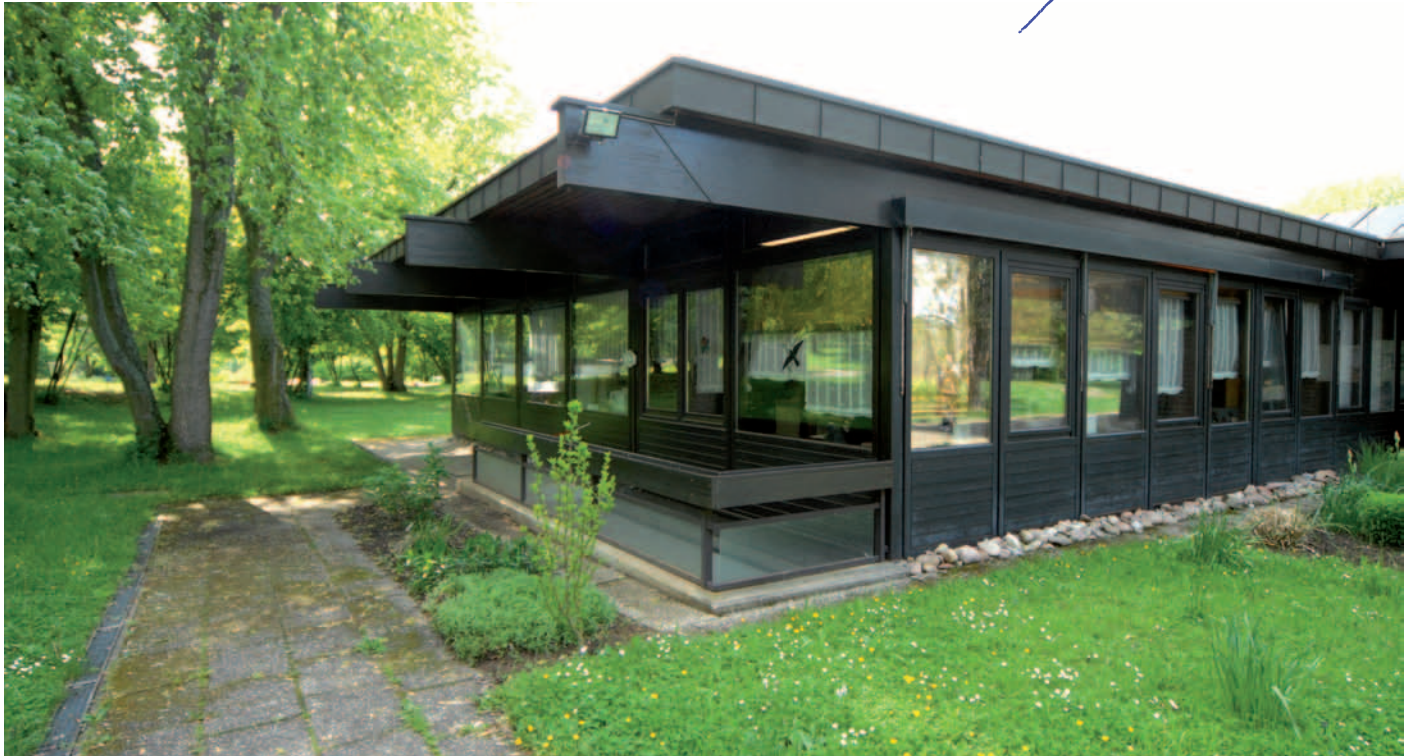

IBM Klub

# bernimmt **vortung** M Klub?

Ein Verein ist ohne Vorstand kein Verein, das ist schon alleine vom Gesetzgeber so festgelegt. Wie eine Aktiengesellschaft oder eine Genossenschaft, ist der Verein eine Gesellschaftsform, die durch einen Vorstand geführt wird. Ohne Mitglieder funktioniert ein Verein allerdings überhaupt nicht und nur aus Mitgliedern kann sich der Vorstand zusammensetzen. Wegen seiner rechtlichen Stellung wird er nicht zu Unrecht als **..Lebensnerv des Vereins"** bezeichnet.

Der Vorstand vertritt den Verein nach außen, er nimmt eine große Verantwortung wahr, wobei auch die jedes einzelnen Mitgliedes nicht zu unterschätzen ist. Die Mitgliedschaft bedeutet, ein Teil des Vereins zu sein. Jedes Mitglied trägt die Verantwortung für seinen Verein und übt diese durch die aktive Beteiligung am Klubleben, durch die Teilnahme an Wahlen in der Sparte und auch im Hauptverein aus. Alle Mitglieder haben es in der Hand, zu entscheiden, dass ihr Verein durch einen kompetenten Vorstand geführt und vertreten wird.

Der Vorstand und die vielen Spartenleitungen arbeiten ehrenamtlich. Die Anforderungen an den Vorstand eines gemeinnützigen Vereins sind vielseitig und interessant. Sie haben die Möglichkeit, etwas zu bewegen, aktiv auf die gesellschaftliche Entwicklung Einfluss zu nehmen und eigene Ideen zu verwirklichen. Kreative Sacharbeit zeichnet einen guten Vorstand aus. Die Zusammenarbeit mit Menschen, die aktiv Sport treiben oder einem interessanten Hobby nachgehen, erweitert den eigenen Horizont und gibt Einblicke in Fachgebiete, die einem bislang fremd waren.

Wie im Vorwort bereits erwähnt, geht es aktuell auch um die Existenz unseres IBM Klubs und das muss das Interesse jedes Klubmitglieds sein.

## **Daher der Aufruf:**

**Alle IBM Klub Mitglieder, die eine interessante, abwechslungsreiche Tätigkeit su**chen, Teil des "Lebensnerv" sein wollen, **sind angesprochen, sich im Vorstand zu engagieren. Wer Freude hat, im Team zu arbeiten, je nach Neigung ein Projekt zu über-** **nehmen, Ansprechpartner für zugewiesene Sparten zu sein, Ideen einzubringen für evtl. Erweiterungen des Angebots und den Klub für die nächsten Jahre fit zu machen, ist hier gefragt. Gesucht werden Frauen und Männer, die sich am 11. Juni 2012 zur Wahl stellen. Fragen Sie einen unserer Vorstände, um mehr über die Aufgabe zu erfahren (Kontaktdaten über www.ibmklub-boeblingen.de) oder bei der Geschäftsstelle.**

**Wir freuen uns auf Sie!! VOLKER STRASSBURG ::** 

**Der Vorstand im IBM Klub teilt die vielen Aufgaben und Projekte untereinander auf. Je nach Neigung und Interesse arbeiten sich die Vorstände in unterschiedliche Bereiche ein. Vielleicht haben Sie ja Lust, den Verein mit zu gestalten, wissen aber nicht, was auf Sie zukommen könnte und ob Sie der Aufgabe gewachsen sind. Ein Versuch ist es wert! Im Vorstand wird auf Sie Rücksicht genommen. Gemeinsam werden Aufgaben besprochen und verteilt.** 

Wenn Sie nur eine der folgenden Fragen mit "Ja" beantworten, dann wird es Ihnen auf jeden Fall möglich sein, etwas für den Verein zu bewegen – prüfen Sie sich!

- Haben Sie gerne Menschen um sich?
- Ist Ihnen Qualität wichtig und Sie suchen gleichzeitig eine günstige Lösung für die п Reparatur Ihres Autos?
- Organisieren Sie gerne kleinere oder auch größere Feste?
- Beschäftigen Sie sich in Ihrer Freizeit gerne mit sinnvollen Aufgaben?
- Verfassen Sie gerne Texte?
- Lernen Sie gerne neue Leute kennen?
- Interessieren Sie sich für Sport und Gesundheit?
- Haben Sie Interesse an der Gärtnerei?
- Kennen Sie sich einigermaßen gut mit Computern aus?
- Würden Sie sich als gerecht bezeichnen?
- Haben Sie schon mal Eigentum von anderen verwaltet?
- Können Sie Ihre Mitmenschen gut motivieren?
- Setzen Sie sich gerne für eine Sache ein?
	- Interessiert Sie die Vielfalt der kulturellen und künstlerischen Angebote im Klub?

# 50 xdruckfrische

Das Magazin seit 1990

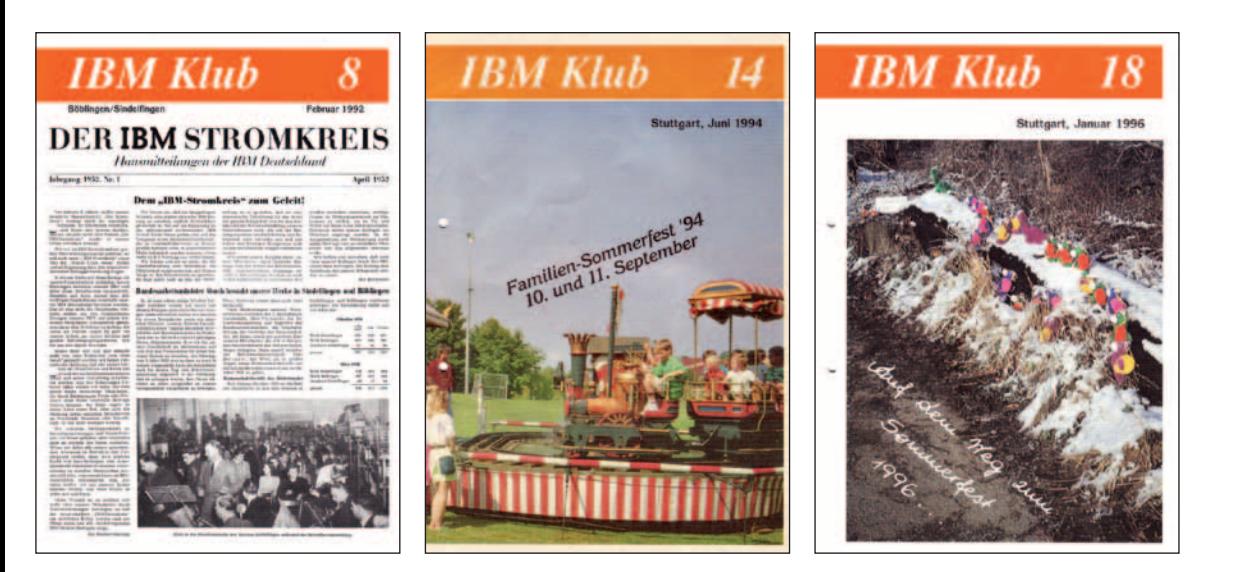

## **Willkommensgruß aus Ausgabe 1**

"Liebe Klubmitglieder, nach längerer Pause soll nun wieder in regelmäßigen Abständen eine Klubzeitung des IBM Klub's Böblingen/ Sindelfingen erscheinen.

In dieser Zeitung wollen wir unseren verschiedenen Klubsparten Gelegenheit geben, über ihre Aktivitäten zu berichten. Auf diese Weise wollen wir auch mehr Informationen über die Klubarbeit untereinander vermitteln. Es liegt uns aber auch daran, bisher nicht aktive IBM Klubmitglieder zu erreichen, um auch ihnen die Möglichkeit zu geben, sich mit Ihrem Hobby im Kreise Gleichgesinnter zu befassen.

Das ist unser Ziel und wir erhoffen uns Mitarbeit von Ihnen aus den Sparten unseres IBM Klub's Böblingen/Sindelfingen. Dies kann durch Berichte von Ereignissen aus den Sparten oder auch durch Fotoreportagen geschehen. Sollten Sie Interesse an der Mitgestaltung dieser Klubzeitung haben, sind Sie herzlich zur Mitarbeit eingeladen. Wir wollen eine Sparte Publizistik gründen und suchen weitere Interessenten."

## **Ausgabe 1 erscheint im Mai 1990 Auflage: unbekannt, Seitenzahl: 8**

Margarete Schmid und Margit Mark in ihren Funktionen als Geschäftsführerin und Sachbearbeiterin der IBM Klubs Deutschland waren sich einig: Nach dem Wegfall der doppelseitigen Einlagen im IBM Report sollte eine neue Möglichkeit geschaffen werden, die Mitglieder zu informieren. Die Idee des

Klubmagazins war geboren. Es handelte sich um eine 8-seitige Broschüre mit allen Informationen rund um den Klub.

## **Ausgabe 7 erscheint im November 1991 Auflage: unbekannt, Seitenzahl: 14**

Eine Sparte Publizistik wurde zwar nicht gegründet, jedoch formt sich ein Redaktionsteam, welches zukünftig viele Ausgaben gemeinsam zusammenstellen wird: Klaus Hellwig, Werner Lange und Margarete Schmid.

## **Ausgabe 18 erscheint im Januar 1996 Auflage: unbekannt, Seitenzahl: 18**

Vom Heftchen zum Heft – die Seitenzahl erhöht sich auf 18. Werner Müller wirbt auf Seite 1 um Vorstandskandidaten für die bevorstehende Wahl im März 1996 und das Magazin bewirbt die erste Ferienwoche für Kinder. Auf der letzten Seite hat sich die "Spartenliste" mit allen Informationen und Ansprechpartnern etabliert.

## **Ausgabe 22 erscheint im März 1998 Auflage: unbekannt, Seitenzahl: 30**

Mit dem neuen Layout startet ein neues Redaktionsteam – Raffaela Pesek, Hans Schaak und Inge Sobotta. Eines der wichtigen Themen im Heft ist die Gemeinnützigkeit – seit Januar 1998 ist der IBM Klub Stuttgart gemeinnützig.

## **Ausgabe 24 erscheint im März 1999 Auflage: 8000, Seitenzahl: 48**

Werner Lange und Hans Schaak treten aus dem Redaktionsteam zurück. Neben Raffaela Pesek und Inge Sobotta arbeiten seit dieser Ausgabe Sigrid Janda und Uwe Jens mit. 15 Ausgaben wird dieses Team zusammen erstellen. Dieses Redaktionsteam wird über Jahre Bestand haben und das Magazin nachhaltig prägen.

## **Ausgabe 26 erscheint im März 2000 Auflage: 8000, Seitenzahl: 40**

Mit dem neuen Jahrtausend bekommt auch der IBM Klub einen neuen "look" – in Zusammenarbeit mit der Fachhochschule Pforzheim entsteht das heute noch bekannte rote Logo mit den großen blauen Lettern. Auch das Layout des Magazins ist betroffen. Ab jetzt ziert das Klublogo das Titelblatt oben links.

## **Ausgabe 30 erscheint im April 2002 Auflage: 9000, Seitenzahl: 36**

Der Blumenstrauß auf dem Titel kündigt das Ereignis an. Das Heft steht ganz im Zeichen des 50jährigen Klubjubiläums. Die Sparten Wandern und Segeln sind nur halb so alt sie feiern ihr 25jähriges Bestehen. Manchen mag es ins Auge gestochen haben und manche Leser haben es vielleicht gar nicht bemerkt – erstmalig erscheinen Anzeigen im Magazin. Sie werden in den nächsten Jahren eine gute Grundlage zur Finanzierung.

## **Ausgabe 31 erscheint im Oktober 2002 Auflage: 7000, Seitenzahl: 40**

Es ist mit 40 Seiten die bisher dickste Ausgabe. Wichtig für das Klubleben – aus dem "IBM Klub Region Stuttgart e.V." wird der "IBM Klub Böblingen e.V."

# Neuigkeiten für Sie!

IBM Klub

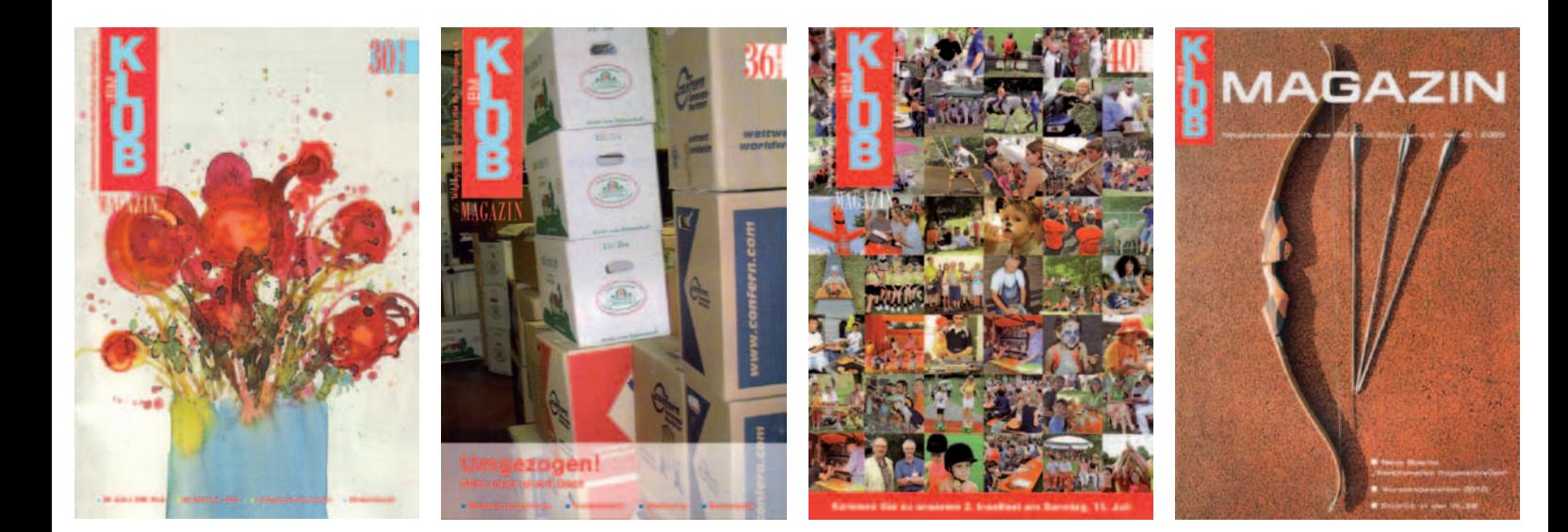

## **Ausgabe 40 erscheint im April 2007: Auflage: 8500, Seitenzahl: 32**

Inge Sobotta, Sigrid Janda und Uwe Jens verabschieden sich aus dem Redaktionsteam. Sie hinterlassen ein tolles Magazin, was bei Mitgliedern und auch in der Öffentlichkeit mit seinen Artikeln großen Anklang findet. Der Seitenumfang ist zwar zwischenzeitlich wieder auf 32 geschrumpft, dafür gelingt es dem Team, die Mitglieder für das Schreiben zu begeistern.

## **Ausgabe 41 erscheint im Oktober 2007 Auflage: 8500, Seitenzahl: 32**

Doris Wurzel, Silvia Stüven und Richard Böhmer bilden zusammen mit Raffaela Pesek das neue Redaktionsteam. Die drei Mitglieder der Sparte Foto überzeugen nicht nur im Wort, sondern auch im Bild – sie werden in den nächsten Ausgaben mehr und mehr dem Wunsch entsprechen, die Texte mit Bildern zu untermauern. Ist es Ihnen aufgefallen? Im Inneren des Magazins wird mit einem neuen Layout gearbeitet.

## **Ausgabe 45 erscheint im November 2009 Auflage: 7000, Seitenzahl: 32**

Die Zeit ist schnelllebig und unser Auge auch – beraten durch die Druckerei wird das Magazin moderner – der Titel wird anders gestaltet, eine neue Schrift muss her und auch die Farben werden dezenter. Was bleibt wie immer: tolle Fotos und interessante Berichte der Sparten. Da Raffaela Pesek den IBM Klub verlässt, übernimmt ihre Nachfolgerin, Carolin von Büdingen, ihren Platz.

## **Ausgabe 50 erscheint im April 2012 Auflage: 6500, Seitenzahl: 36**

Weitere 2½ Jahre sind vergangen und das Redaktionsteam kann es kaum glauben – auch, wenn es kurz nach Redaktionsschluss

manchmal nicht danach aussieht – die 36 Seiten werden immer voll. Und auf den letzten beiden Seiten steht weiterhin die Liste der Spartenleiter…

CAROLIN VON BÜDINGEN ::

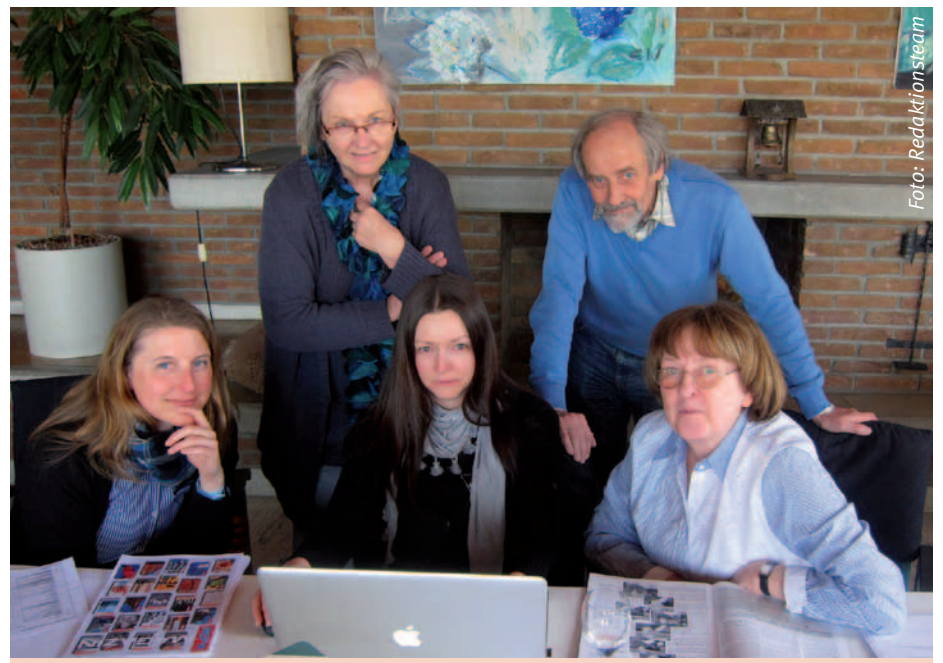

*Redaktionsteam, v. l. n. r.: C. von Büdingen, S. Stüven, K. Bucksch, R. Böhmer, D. Wurzel*

## **Wer ist Katrin Bucksch?**

Die neue Spartenleiterin der Sparte "Publizistik"? Fast ... ohne ihre Arbeit wäre alles schief und krumm, die Schrift altbacken und die Farben immer anders. Sie kümmert sich beim Magazin um das Layout; früher als Angestellte der Druckerei, mittlerweile als Selbstständige mit ihrer kleinen Agentur für Informationsdesign. Seit 17 Ausgaben übt sie sich in Geduld und bastelt unsere Texte, Bilder und Ideen jedes Mal zu einem schönen Heft zusammen. Wir danken ihr für die unermüdliche Unterstützung!

# Tenniscamps

## in den Sommerferien

**Die Sparte Tennis des IBM Klub Böblingen e.V. veranstaltet wieder zwei Sommer-Tenniscamps. Wo:** Tennisplätze auf dem Klubgelände Schönaicher First, Schönaicher Straße 216. **Wann:** Erste Ferienwoche von Montag, **30. Juli** bis Freitag, **3. August 2012** Letzte Ferienwoche von Montag, **3. September** bis Freitag, **7. September 2012 Wer:** Alle sportinteressierten Kinder im Alter von 6–16 Jahren finden auf unserer Anlage unter Anleitung bewährter Trainer Sport und viel Spaß. Potenzielle Neumitglieder sind ganz herzlich willkommen! **Kosten: 140,00 €** für Mitglieder, Kinder/Enkel von Klubmitgliedern, **160,00 €** für Nichtmitglieder. Darin enthalten sind Trainerhonorare, Mittagessen, Getränke, Zwischenverpflegung und Gewinne. Bitte bei der Anmeldung unbedingt angeben, ob eine Mitgliedschaft besteht. Wer keine Angabe macht, wird automatisch auf Nichtmitglied gebucht. **Anmeldung:** Um Verzögerungen zu vermeiden, Anmeldungen bitte ausschließlich per E-Mail an peter\_augustin@t-online.de oder schriftlich an Peter Augustin, Mozartstraße 4, 71093 Weil im Schönbuch, jeweils mit der Einzugsermächtigung für Ihr Konto. Dazu brauchen wir: Name, Adresse, Kontonummer und Bankleitzahl. **Bitte unbedingt angeben:** Namen, Geburtsdatum und Kenntnisstand im Tennis. Hier unterscheiden wir zwischen: Anfänger, Fortgeschrittene und Könner (z.B. Vereinsspieler). Außerdem sollten Sie uns über Allergien und sonstige Empfindlichkeiten Ihrer Kinder informieren, damit wir uns darauf einstellen können. **Bitte geben Sie bei der Anmeldung die Konfektionsgröße Ihres Kindes an!**  Die verfügbaren Größen: 116, 128, 140, 152, 164, S, M, L, XL, XXL. Eine kurze Anmeldebestätigung erhalten Sie innerhalb von 2 Wochen nach Anmeldung. **Anmeldeschluss** ist der **1. Juli 2012**. Die Aufnahme in die Camps erfolgt nach Anmeldeeingang! **Mitzubringen sind:** Tennisschläger, sandplatzgeeignete Schuhe und ein möglichst verschließbares Trinkgefäß, z. B. eine Trinkflasche, um Wespen aus den Getränken fern zu halten. Tennisschläger können kostenlos bei uns geliehen werden. **Zum Ablauf:** Die Kinder und Jugendlichen trainieren nach Altersgruppen und Leistungsstand getrennt. Täglicher Beginn auf den Plätzen ist pünktlich um 8.30 Uhr mit Aufwärmen, Stretchen und Dehnen. Dann geht es, unterbrochen von Erfrischungs- und Stärkungspausen, bis 11.45 Uhr mit Tennisunterricht weiter. Bis 12.45 Uhr ist gemeinsames Mittagessen. Auf vegetarische Wünsche, Allergien oder Diabetes stellt sich unsere Bewirtungsmannschaft vom Klubrestaurant gerne ein. Ansonsten gibt es kindergerechtes Gemeinschaftsessen. Für Getränke, Obst und Zwischenverpflegung ist gesorgt. Schluss ist um 15.15 Uhr. Die Kinder sollten bis spätestens 17.00 Uhr abgeholt werden. **Wichtig:** Bitte stellen Sie einen ausreichenden Versicherungsschutz für Ihre Kinder sicher. Der Klub oder die Sparte übernehmen keinerlei Haftung!

**Infoabend für die Eltern der teilnehmenden Kinder ist am Freitag, 6. Juli um 19.00 Uhr im Klubhaus, Schönaicher Straße 216.**

# Sommer – Sonne – Sommerferien

Feriencamps für Grundschulkinder

**Es ist wieder so weit – auch in den Sommerferien 2012 organisiert die Geschäftsstelle für zwei Wochen ein abwechslungsreiches Ferienprogramm. Das Anmeldeformular gibt es ab sofort auf der Geschäftsstelle oder auf unserer Homepage www.ibmklub-bb.de/ feriencamps**

 **Termine: 06. bis 10. August 2012 13. bis 17. August 2012**

Jeweils Montag bis Freitag von 8.00–17.00 Uhr

## **Ablauf:**

Vormittags beschäftigen sich die Kinder die ganze Woche über mit einem altersgerecht aufgearbeiteten Projekt. Nachmittags gibt es zahlreiche Sport-, Bastel- und Spielmöglichkeiten. Im Klubhaus ist viel Platz für jede Menge Aktivitäten. Je nach Wetter nutzen wir natürlich auch die weitläufige Klubanlage und sind viel an der frischen Luft.

## Projekt 1: "Reise ins Märchenland" Alter: 5/6 Jahre

Gemeinsam tauchen wir in die Welt der Feen, Hexen, Könige und Prinzen ein. Dabei treffen wir vielleicht den gestiefelten Kater oder können Rumpelstilzchen beim Tanz um das Feuer beobachten? Wir erfahren viel über die Märchen, basteln uns unsere eigene Märchenwelt und spielen die Geschichten nach.

## Projekt 2: "Ferien für Prinzessinnen und Ritter" Alter: 7/8 Jahre

Ritter Lancelot befreit heldenhaft das Burgfräulein, danach gibt es ein großes Fest auf der Burg – aber was haben die Ritter denn damals eigentlich gegessen? Und wie haben sie gelebt? Rund um die spannenden Geschichten aus dem Mittelalter erfahren wir, wie man überhaupt Ritter wurde, was sich für ein Burgfräulein ziemte und wer auf einer Burg arbeitete. Wir basteln Schmuck, bauen uns unsere eigenen Rüstungen und lernen den Alltag von Ritter Lancelot und seinem Burgfräulein kennen.

## Projekt 3 "Natur trifft Kunst" Alter 9/10 Jahre

Was ist "landart"? Und wie sieht ein gemütliches Wohnzimmer im Wald aus? Während der Schulzeit bleibt oft leider keine Zeit, die kleinen Wunder der Natur zu entdecken. Wir nutzen deshalb die Ferien, um zu erforschen, was man im Freien Schönes finden kann. Wir bauen kleine und große Kunstwerke in der Natur und mit Naturprodukten. Auch so manches Tier und manche wunderschöne Blume werden wir dabei sehen. Natürlich lernen wir auch, wie wichtig es ist, behutsam mit der Natur umzugehen.

## **Informationen zur Anmeldung**

Maximal 40 Kinder pro Woche im Alter von 5 bis 10 Jahren (Stichtag ist der 30. Juni). Die Kinder bringen ihr Frühstück mit, Mittagessen, Getränke und Obst am Nachmittag sind im Preis inbegriffen.

## **Die Betreuung kostet pro Woche und pro Kind:**

Mitglieder: 125,00 €, ab dem zweiten Kind 100,00 € Nichtmitglieder: 165,00 €, ab dem zweiten Kind 140,00 €

> **Sind Sie interessiert? Melden Sie Ihr Kind an! Die Vergabe der Plätze erfolgt nach Eingang der verbindlichen Anmeldung. Anmeldeschluss ist der 1. Juli 2012. Weitere Informationen bekommen Sie in der Geschäftsstelle:**

**Telefon: 07031/1634 34 oder per E-Mail: p.scheible@ibmklub-bb.de**

Bei einer Abmeldung bis 1. Juli entstehen keine Kosten, bis 15. Juli müssen wir 50% der Gebühren berechnen. Danach ist leider der gesamte Betrag fällig.

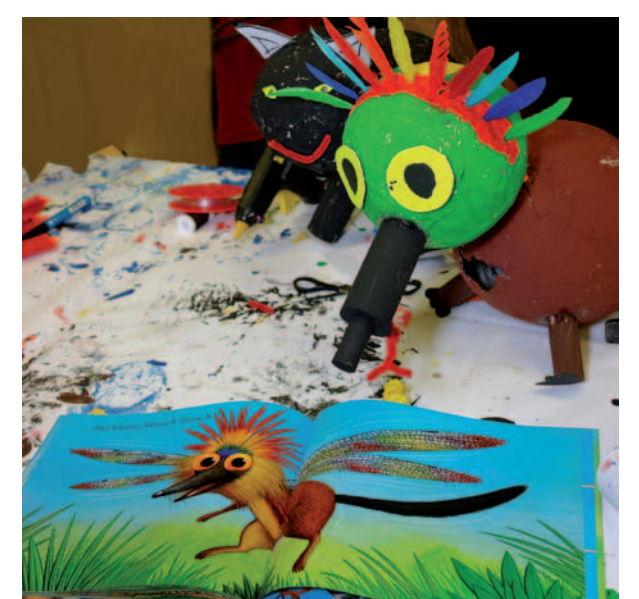

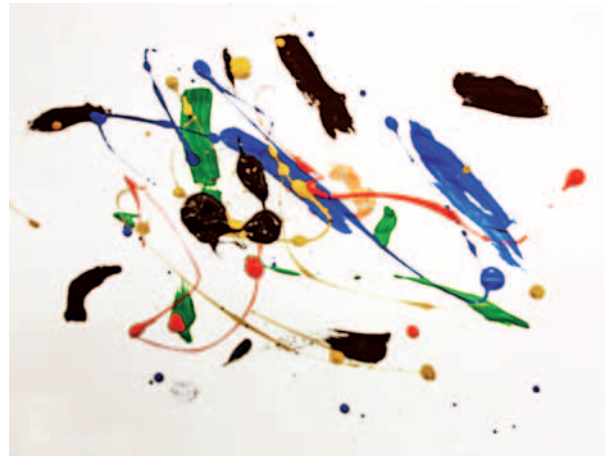

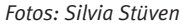

# Kursangebote

## **Anmeldung und Bezahlung**

Bitte melden Sie sich bei den jeweiligen Trainern der Kurse an. Über sie wird auch die Bezahlung abgewickelt.

## **Rückentraining**

Beginn: Montag, 10.09.2012 Kurs 1: 8.15 – 9.15 Uhr Kurs 2: 9.15 – 10.15 Uhr Kurs 3: 10.15 – 11.15 Uhr Kurs 4: 19.00 – 20.00 Uhr

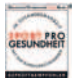

Beginn: Freitag, 14.09.2012 Kurs 5: 8.15 – 9.15 Uhr

Jeweils 14 Termine, Teilnehmerzahl je Kurs: mind. 12, max. 17

Kosten: Mitglieder 51,00 €, Nichtmitglieder 65,00 €

Kursleiterin: Stefanie Schmidt, Anmeldung unter Telefon: 07056/3419, E-Mail: s.schmidt-gym@web.de

## **Orientalischer Bauchtanz und ägyptische Folklore**

Der vermutlich älteste Tanz der Menschheit ist ein Tanz der Lebensfreude, der Liebe und der Gefühle, Kopf, Bauch und Gefühl werden in Einklang gebracht. Bauchtanz strafft den Körper, regt den Stoffwechsel an, trainiert den Beckenboden und bringt die körpereigene Energie harmonisch zum Fließen. Ob jung oder älter, ob dick oder dünn- dieser Tanz ist für alle Frauen geeignet, die ihr Selbstwertgefühl und ihre Lebensfreude wieder entdecken und weiterentwickeln möchten.

Interessierte dürfen jederzeit kommen

Beginn: Dienstag, 18.09.2012, 10.00 – 11.00 Uhr Beginn: Donnerstag, 20.09.2012, 18.30 – 19.30 Uhr

Jeweils 10 Termine, Teilnehmerzahl: mind. 8, max. 12

Kosten: Mitglieder 65,00 €, Nichtmitglieder 75,00 €

Kursleiterin: Regina Tuna, Anmeldung unter Telefon: 071 57/65028. Bitte bringen Sie ein Tuch oder einen Schal mit.

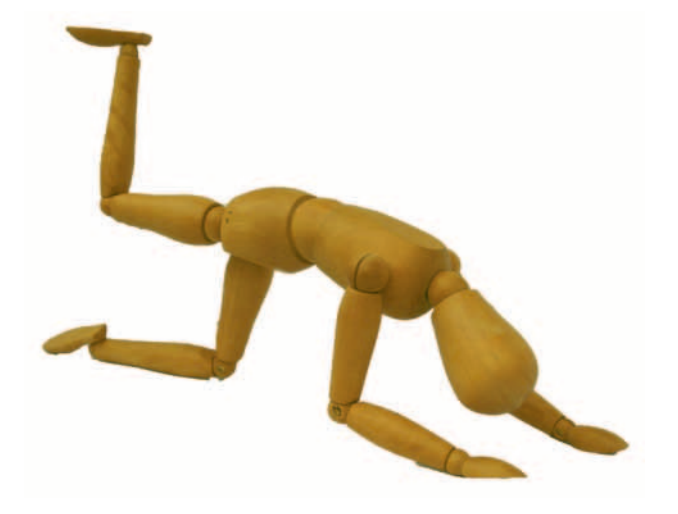

## **Fatburner Ausdauertraining**

Sie wollen wissen, wie der Fettabbau funktioniert und welche Trainings- und Ernährungsmethoden sich eignen? Kommen Sie in unseren Kurs. Praktische Übungen und Ausdauertraining werden um theoretisches Wissen ergänzt.

Beginn: Montag, 10.09.2012, 20.00 – 21.00 Uhr 14 Termine, Teilnehmerzahl je Kurs: mind. 8, max. 17 Kosten: Mitglieder 51,00 €, Nichtmitglieder 65,00 €

Kursleiterin: Stefanie Schmidt, Anmeldung unter Telefon: 07056/3419, E-Mail: s.schmidt-gym@web.de

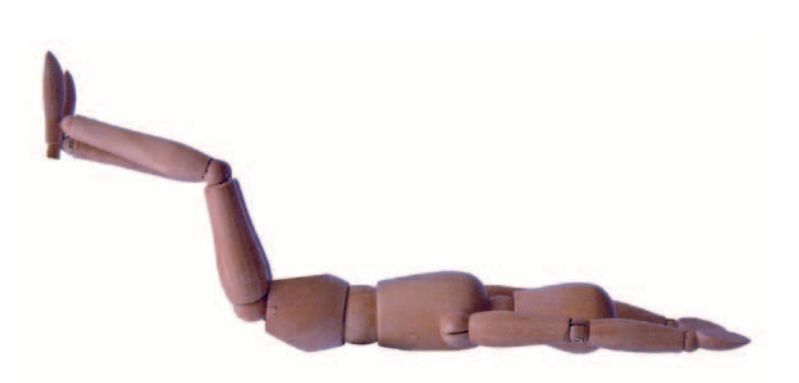

## **Yoga – für einen guten Start in den Tag!**

Kripalu Yoga erhöht die körperliche Flexibilität und Stärke und fördert die Integration von Körper, Geist und Seele. Der Kurs enthält neben sportlichen Aktivitäten zur Dehnung und Stärkung der Muskulatur auch Meditations- und Entspannungsübungen.

Beginn: Mittwoch, 19.09.2012, 8.00 – 9.15 Uhr

10 Termine, Teilnehmerzahl mind. 5, max. 10

Kosten: Mitglieder 38,00 €, Nichtmitglieder 45,00 €

Kursleiterin: Ute Gindl, Anmeldung unter Telefon: 07033/306908 (Anrufbeantworter) oder per E-Mail: utegindl@schmidtgindl.de

Bitte bequeme Kleidung, Socken und eine Decke mitbringen.

# Kursangebote

## **Nordic Cross Skating (Skike) auf dem Klubgelände**

Die Termine sind ideal, um die wesentlichen Grundlagen des Skikens kennenzulernen. Danach können Sie schon locker und sicher auf Skikes gleiten. Kursinhalte unter anderem: individuelles und richtiges Einstellen der Skikes und Stöcke, Bremstechniken und Kurventechnik.

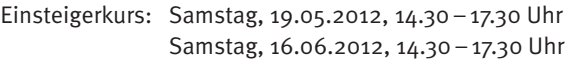

Aufbaukurs: Samstag, 30.06.2012, 14.30–17.30 Uhr

Kosten: Mitglieder 54,00 €, Nichtmitglieder 60,00 €, zzgl. 5,00 € Leihgebühr für Skikes und Stöcke

Kursleitung: Dietmar Feil, lizensierter Skike Trainer, DSV Nordic Trainer. Anmeldung unter Telefon: 07 11/802235 oder E-Mail: dietmar\_feil@arcor.de. Weitere Infos unter www.skike-stuttgart.de

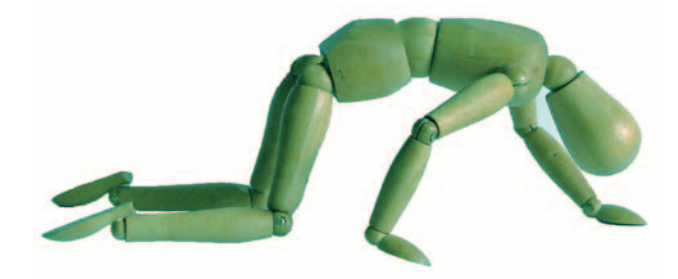

## **Pilates**

Mit der Pilates Methode wird im Wesentlichen die Muskulatur der Wirbelsäule trainiert. Darüberhinaus steigert regelmäßiges Training die Beweglichkeit, Kraft, Ausdauer, Atmung, Haltung, Konzentration, Stärke, Gesundheit, das Bewusstsein und Wohlbefinden von der Jugend bis ins hohe Alter.

Beginn: Mittwoch, 20.06.2012 und 10.10.2012 Kurs 1 19.00–19.50 Uhr Kurs 2 20.00–20.50 Uhr

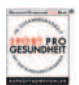

Beginn: Freitag, 22.06.2012 und 12.10.2012 Kurs 3 17.00–17.50 Uhr

Beginn: Montag, 25.06.2012 und 08.10.2012 Kurs 4 10.15–11.05 Uhr Kurs 5 11.15–12.05 Uhr

## **Achtung: Montags finden beide Kurse in der Alten Schule, Holzgerlingen (Rektor-Franke-Haus, Böblinger Straße 20) statt!**

Jeweils 10 Termine, Teilnehmerzahl je Kurs: mind. 3, max. 8 Probestunden oder Einstieg in einen laufenden Kurs sind jederzeit möglich. Ein Handtuch als Mattenauflage ist mitzubringen. Trainiert wird in bequemer Kleidung und Socken.

Kosten: Mitglieder 108,00 €, Nichtmitglieder 120,00 € Probestunde: Mitglieder 10,80 €, Nichtmitglieder 12,00 €

Kursleitung: Eva Billich und Alexander Schenk, zertifizierte Trainer, Anmeldung unter Telefon: 0163/1612982 (Pilates Schönbuch, Wolfgang Banzhaf) oder E-Mail: pilates-schoenbuch@online.de

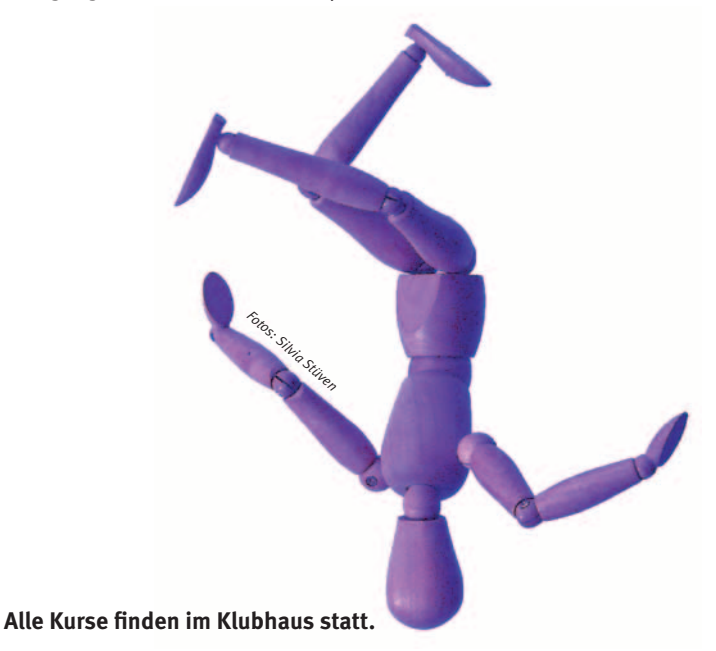

## **Feldenkrais**

Eine Möglichkeit zur Verbesserung von Rücken-, Nacken-, Schulteroder Hüftbeschwerden.

Beginn: Donnerstag, 14.06.2012, 9.00 – 10.00 Uhr 6 Termine, Teilnehmerzahl je Kurs mind. 8, max. 12 Kosten: Mitglieder 45,00 €, Nichtmitglieder 50,00 €

Beginn: Donnerstag, 11.10.2012, 9.00 – 10.00 Uhr 10 Termine, Teilnehmerzahl je Kurs mind. 8, max. 12 Kosten: Mitglieder 75,00 €, Nichtmitglieder 85,00 €

Kursleiterin: Gabi Munzberg, Anmeldung unter Telefon: 07032/919691 oder E- Mail: gabymunzberg@gmail.com, www.gabymunzberg.com

# Die erfolgreichen Sportler 2011!

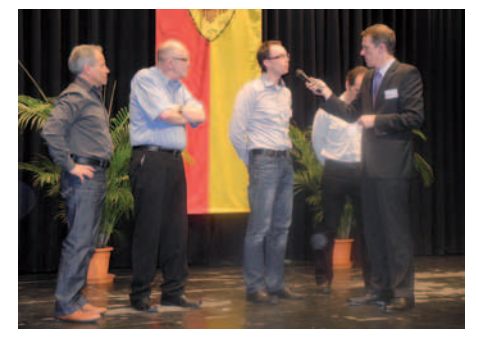

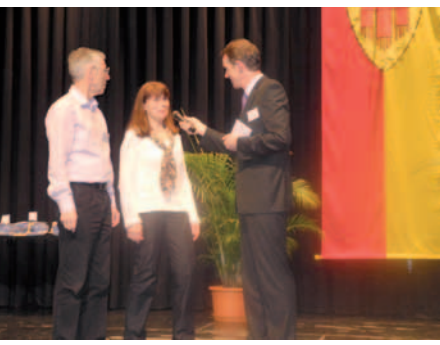

**Die Stadt Böblingen ehrt jedes Jahr im März seine erfolgreichen Sportler des vergangenen Jahres mit einer würdevollen Gala. Unter ihnen sind viele Jugendliche und junge Erwachsene, die hart und erfolgreich an ihrer Sportkarriere arbeiten und noch viele Erfolge vor sich haben. Man findet hier aber auch unsere souveränen Sportler. Jahrelang schon vertreten sie den Klub würdig bei Verbandsmeisterschaften und Betriebssportmeisterschaften – und das nicht ohne Erfolg.**

Auch 2011 haben sie wieder ordentlich zugeschlagen bei den Plaketten und Medaillen. So waren für die Sparte Sportschießen Birgit Stäbler (Betriebssport-Landesmeisterin mit der Luftpistole) und Jürgen Klöpfer (Betriebssport-Landesmeister mit der Luftpistole) erfolgreich.

Die Sparte Bowling war bei den Württembergischen Betriebssportmeisterschaften auch wieder überaus siegreich. Wolfgang Gutzmer und Andreas Karapouikidis bekamen die Ehrenurkunde für den Meistertitel im Einzel. Marcel Blaser, Wolfgang Gruber, Andreas Karapouidikidis, Jakob Knöbl, Otto Repp und Dietmar Sehn wurden Württembergische Betriebssportmeister mit der Mannschaft.

Die Sparte Billard hat sich in den letzten Jahren einen guten Namen gemacht und ist mit ihren Karambolage-Spezialisten über die Stadtgrenzen hinaus bekannt. Sie spielt in der offiziellen Oberliga Baden-Württemberg. Für den Gewinn der Baden-Württembergischen Meisterschaft im Karambolage Billard erhielten Oliver Keller, Karl-Heinz Melcher, Jochen Neininger und Umberto Nicastro die Ehrenplakette in Bronze.

**Herzlichen Glückwunsch an alle Sportler!**

VORSTAND:

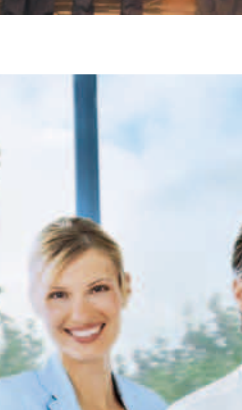

Die TK bietet Ihnen ein umfassendes Angebot von mehr als 10.000 Leistungen. Und das ohne Zusatzbeitrag! Ich freue mich auf Ihren Anruf: Diana Volke **Tel. 07 11- 250 95-594** diana.volke@tk.de Versprochen: Auch 2014 kein Zusatzbeitrag! MONEY Jetzt wechseln Zum 6. Mal in Folge **Deutschlands beste** Techniker lohnt sich! Krankenkasse Krankenkasse **Krankenkasse**<br>Gesund in die Zukunft. Ausgabe 49/2011

ANZEIGE

# Kultur des Abendlandes

Studieren mit dem Kolping-Bildungswerk

## Stuttgart e.V. im Klubhaus

**Wer hat Lust, sich in einem netten Kreis mit der Kultur und der Geschichte des Abendlandes auseinander zu setzen? Kommen Sie mittwochs von 9.30 Uhr bis 13.00 Uhr ins Klubhaus. Wenn Sie interessiert und neugierig sind, nutzen Sie unser Angebot. Zum Ausprobieren ist auch ein bisschen Hinein-Schnuppern möglich.**

Der erste Kurs des fächerübergreifenden Studiengangs steht im Sommer nach sechs Semestern vor dem Abschluss. Der zweite Kurs läuft gerade im 2. Semester. Wenn Sie in das laufende Semester einsteigen möchten, heißt es einmal pro Woche die Schulbank in entspannter Atmosphäre zu drücken. Vorgesehen ist ein Gang durch die Geschichte von der Antike bis zur Gegenwart. Das besondere Konzept besteht darin, dass interdisziplinär die kulturellen und politischen Aspekte zu jeweils einem Zeit-

# Kolping-Bildungswerk

abschnitt beleuchtet werden. Qualifizierte Dozenten vermitteln Ihnen ein vertieftes Wissen und Verständnis über Gesellschaft, Architektur, Malerei, Musik, Philosophie, Religion und Naturwissenschaften.

Das 2. Semester beinhaltet die Epoche von 1420 bis 1600. Es werden zum Beispiel das Mittelalter, die Reformation von Martin Luther und ihre Folgen, die Malerei in der Renaissance von Raffael bis Leonardo, der 30 jährige Krieg, das neue Weltbild von Galilei und die Kirchenmusik von Bach behandelt.

Im November beginnt das 3. Semester mit den Themen Barock und Aufklärung von 1600 bis 1770.

Durch Städtereisen, Exkursionen und das Betrachten von Kunstwerken wird Ihr Wissen vertieft. Die einzelnen Vorlesungen sind jeweils in sich abgeschlossen.

Im Oktober 2012 soll es einen neuen Kurs geben: donnerstags 9.30 Uhr bis 13.00 Uhr.

HANS-HERMANN SCHRADER ::

## **Information und Anmeldung:**

Marius Quade, Kolping-Bildungswerk Württemberg e.V., Rosensteinstraße 30, 70191 Stuttgart, Telefon: 07 11/95 5903-44, Fax: 07 11/95 5903-47) E-Mail: marius.quade@ kolping-bildungswerk.de

Böblingen e.V.

# zu Gast im IBM KLUB:<br>Fred Richmund

Frech | Lustig | Schwäbisch Mit viel Witz und Humor präsentiert Fred Richmund sein schwäbisch musikalisches Comedy-Programm. Gitarre, Bass und Schlagzeugle sorgen für einen dezenten Klangteppich. Der Pfeffer kommt mit den frechen Song-Texten dazu. Vom Staubsaugermann, dem Gartenidyll, den Männerträumen, und natürlich der schwäbischen Kehrwoche erzählen die heiteren Geschichten der drei schwäbischen Musiker. Schwäbisch, lustig und immer mit der Hand gemacht, das ist **Fred Richmund.** 

Eintritt 12 Euro **Kartenreservierung in der Eintritt: 12 Euro Geschäftsstelle im Klubhaus**

Schwäbische Geschichten

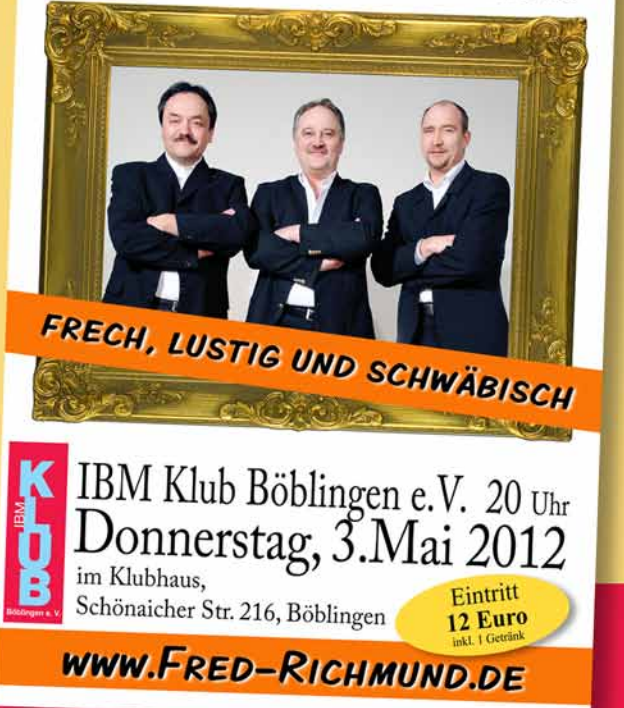

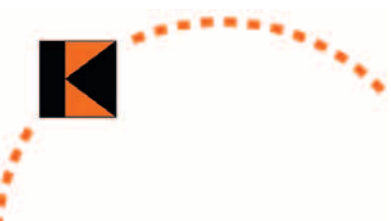

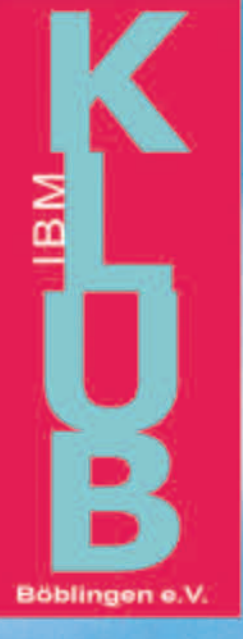

IBM Klub Böblingen e.V. **Schönaicher First** www.ibmklub-bb.de

**Frühschoppen mit Musik Jugendfußball-Turnier Buntes Kinderprogramm Bewirtung durch Klub-Mitglieder** 

15.Juli 201.

ab 11 Uhr

Sonntag,

Å

H

# Gesund im Klub!

**Kennen Sie schon das Neueste? Seit letztem November bieten wir zusammen mit der Apotheke im Breuningerland Gesundheitsabende im Klubhaus an, an denen sich Gastreferenten mit einem bestimmten Gesundheitsthema beschäftigen. Unsere Mitglieder und Gäste bekommen medizinische Aspekte oder Therapieansätze fachmännisch, aber verständlich erklärt und können jederzeit Fragen stellen.** 

Der nächste Vortrag findet am **22. Mai** zum Thema homöopathische Reiseapotheke statt; weitere folgen am **11. Juli** zum Thema Enzyme im Sport und dann im Oktober. Auch die Techniker Krankenkasse konnten wir für die Idee gewinnen und so wird sie im zweiten Halbjahr die Reihe mit weiteren Terminen ergänzen.

Am **31. Mai** wird unsere Pilatestrainerin Eva Billich wieder einen Vortrag kombiniert mit einer Pilates-Probestunde im Klubhaus veranstalten.

Achten Sie immer auf die Aushänge am Schwarzen Brett und die Veranstaltungshinweise auf unserer Mitmachseite in der Kreiszeitung sowie im Newsletter.

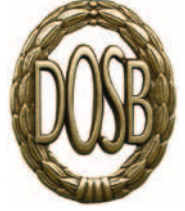

Neben der Theorie wollen wir die Praxis natürlich nicht vernachlässigen. Wenn in London die Olympischen Spiele stattfinden, können Sie an der "Olympiade des

kleinen Mannes" teilnehmen. Auch in diesem Jahr bietet die Sparte Sport und Spiel 1

wieder den Aktiven aller Altersklassen die Möglichkeit, das Sportabzeichen des Deutschen Olympischen Sportbundes abzulegen. Sie können einfach an den Terminen teilnehmen, in den einzelnen Disziplinen trainieren und dann die Zeiten, Höhen und Weiten abnehmen lassen.

## **Sportabzeichentermine 2012:** jeweils donnerstags

**10. Mai, 31. Mai, 12. Juli, 16. August** um 18.00 Uhr im Stadion Böblingen in der Stuttgarter Straße. Die Schwimmprüfung findet am Samstag, den **22. Oktober** von 9.00– 10.30 Uhr im Hallenbad an der Schönaicher Straße in Böblingen statt. Das 1000-Meter Schwimmen wird erst ab 10.00 Uhr abgenommen.

CAROLIN VON BÜDINGEN ::

ANZEIGE

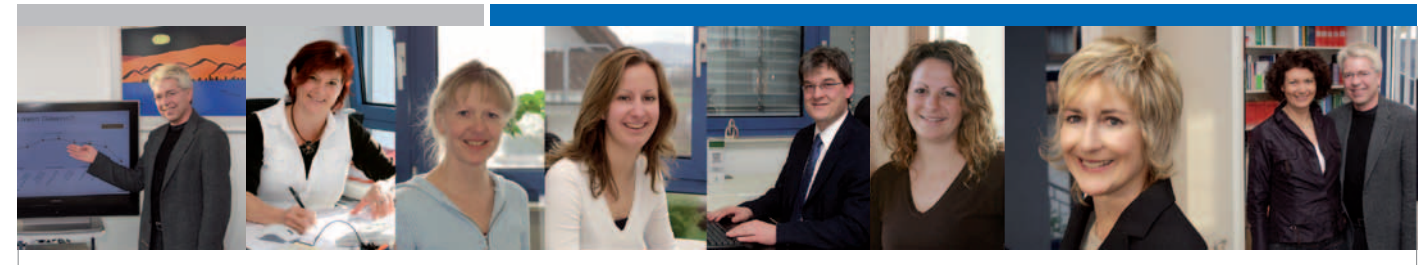

# *Können Steuergesetze freundlich sein? Wir gehen mit gutem Beispiel voran.*

Sie suchen eine Steuerberatung, die Ihnen ein rundum gutes Gefühl gibt? Unsere moderne Kanzlei bietet ein umfassendes Beratungsspektrum in Steuer-, Rechts- und Wirtschaftsfragen. Wir unterstützen Sie bei vielen Aufgaben wie z.B. der Finanz- und Lohnbuchhaltung, der Steuererklärung oder Ihrem Jahresabschluss. Ob Unternehmer, Freiberufler, Handwerker, Privatmandant oder Verein: Bei uns sind Sie an der richtigen Adresse. Wir sind gerne für Sie da!

Kanzlei Dr. Eberhard Kern, Horber Straße 65/1, 71083 Herrenberg Tel. 07032/9270-0, **www.kanzlei-dr-kern.de**

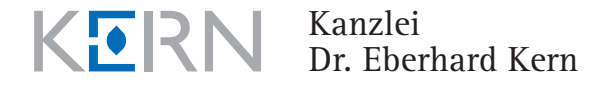

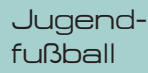

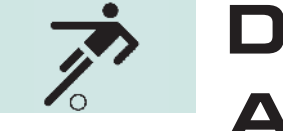

# Die Jugend im Aufwind!

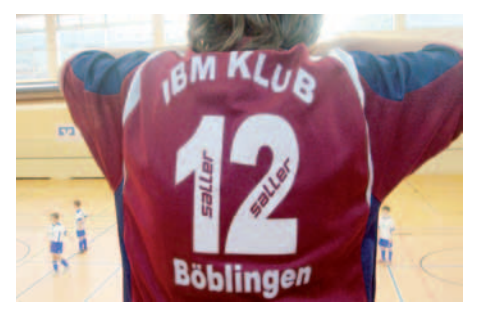

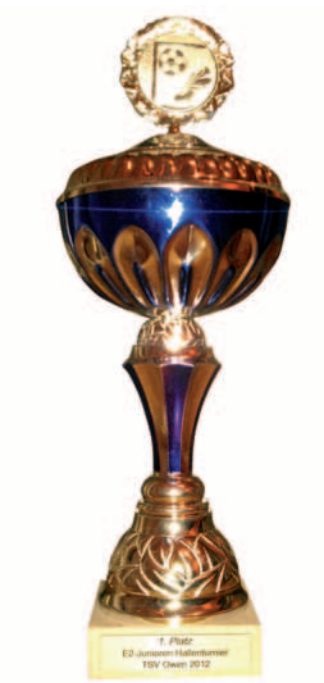

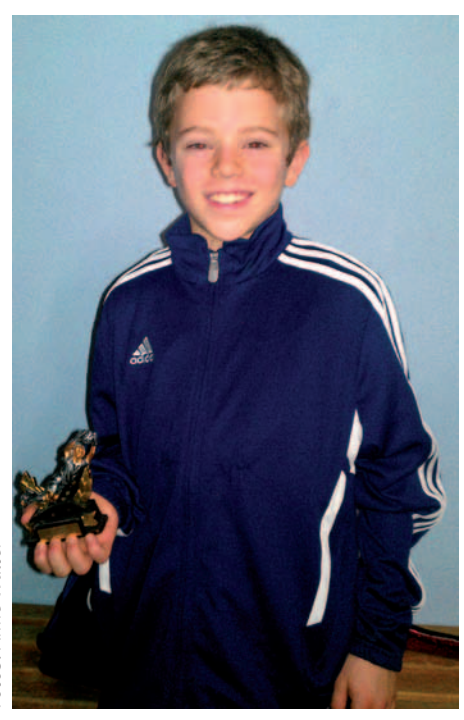

**Vor fast zwei Jahren haben wir mit einer "Hand voll" fußballbegeisterten Jungs den Grundstein für unseren Jugendfußball gelegt. Inzwischen trainieren regelmäßig fast 30 Jungs und zeigen ihr Können bei Punktespielen und Turnieren.**

Unsere F1-Jugend (Jg. 2003) hat bereits erfolgreich an der vergangenen Freiluft- und Hallensaison teilgenommen und einige beachtliche Spiele und Siege abgeliefert. Beim Turnier Anfang Januar in Herrenberg fielen besonders viele Tore, und Rafael Perez erhielt als Torschützenkönig eine Zusatzmedaille. Gratulation!

Unsere E2-Jugend (Jg. 2002) musste in der Hinrunde im Herbst 2011 viel Lehrgeld zahlen. Die Umstellung auf ein größeres Spielfeld war enorm. In der Hallensaison lief es dann wesentlich besser, vor allem bei den Turnieren. Der absolute Höhepunkt war der 1. Platz in Owen/Teck; dort wurde unser Torspieler Jack Engelke außerdem zum besten Torhüter des Turniers gewählt. Es folgten weitere Zweitplatzierungen in Herrenberg und Nagold. Super!

Das Wichtigste ist, dass die Jungs der beiden Teams Ehrgeiz, Willen und Spielfreude im Training sowie bei Spielen und Turnieren zeigen und sich stetig verbessern wollen. Weiter so!

## **Nachwuchs gesucht!**

Auch in Zukunft wollen wir jedes Jahr mindestens eine Mannschaft aufbauen. Das bedeutet, dass in den nächsten Wochen eine junge F-Jugend gebildet wird, für die wir motivierte Kinder der **Jahrgänge 2004/2005** suchen. Auch in unseren bereits existierenden Jugendmannschaften der **Jahrgänge 2002 und 2003** sind zusätzliche Spieler immer willkommen. Interessierte Kinder können jederzeit gerne reinschnuppern.

**Unsere Trainingszeiten (ab Mitte April):**

## **dienstags und donnerstags 17.30–19.00 Uhr**

auf dem Gelände des IBM Klub

Darüber hinaus suchen wir weitere engagierte Trainer und Betreuer, die viel Spaß und Leidenschaft an Sport und Jugendarbeit mitbringen. Sie sollten gut mit Kindern umgehen und neben dem 1x1 des Fußballs auch soziale Werte sowie Teamgeist vermitteln können.

Wer Interesse hat, sollte sich mit Holger Fabricius (Spartenleiter) oder Axel Borrmann (Trainer E-Jugend) in Verbindung setzen.

## **Terminvorschau**

Am 28.04.2012 und während des Inselfestes am 15.07.2012 tragen wir auf dem Klubgelände Turniere aus. Wir freuen uns auf viele Zuschauer und Unterstützer!

Anne Walter/Axel Borrmann

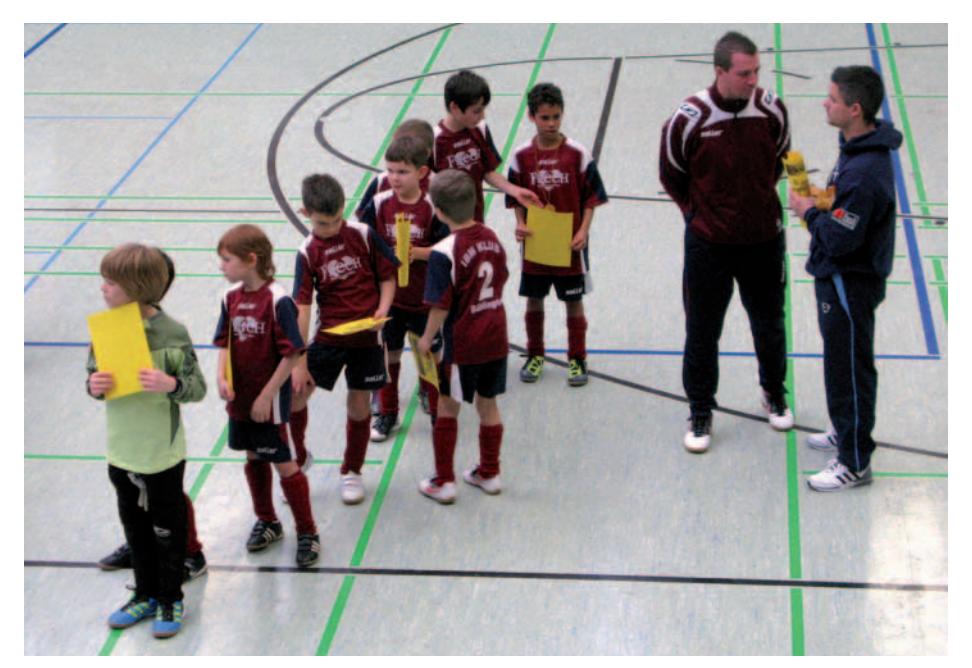

# Basteln, schießen, Englisch üben

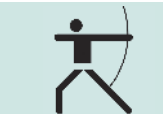

so sieht es Jule aus der Jugendgruppe

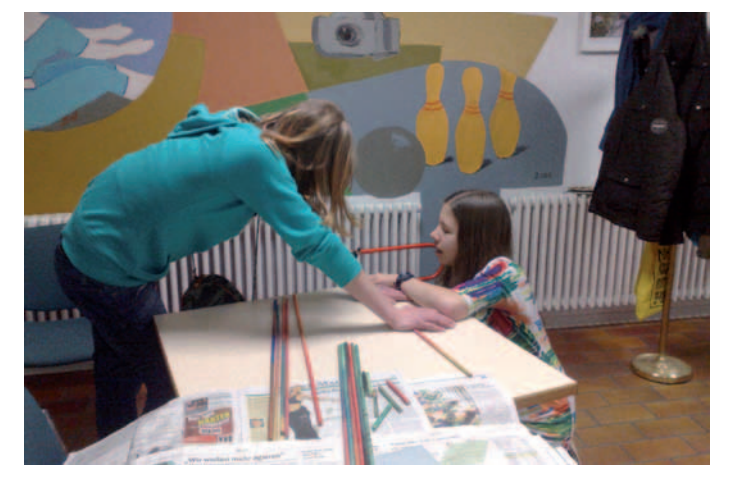

Wenn ich am Freitagabend in den Bastelraum komme, sehe ich erst mal noch nichts Besonderes: ein paar Tische, einige Stühle, einen Schrank. Zehn Minuten später sieht es hier aber schon ganz anders aus. Auf den Tischen liegen massenhaft Zeitungen, vor dem Schrank steht eine selbstgebaute Schnitzbank, in der Ecke stapeln sich Kisten mit Wassermalfarben, Öl, Schnitzmessern, Lack und Pinseln. Ganz schnell hat sich der Raum in die Bastelwerkstatt der Jugendgruppe unserer Sparte Bogenschießen verwandelt. Jeden Freitag von 16.45–18.00 Uhr treffen wir uns, immerhin schon sechs Jugendliche zwischen neun und dreizehn Jahren (im Dezember waren wir nur drei!). Jetzt, im Winter, bei gruseligen -11°, bleiben wir lieber drinnen und basteln, aber wenn es wärmer wird, gehen wir natürlich raus und schießen. Klar, wir haben auch schon im Schnee geschossen, war eigentlich ganz lustig, ist aber bei den Temperaturen echt nicht zu empfehlen. Wir wollen auch mal ein Indoor-Shooting im Mehrzweckraum machen, aber bisher hat das noch nicht geklappt.

Also sitzen wir jetzt 1¼ Stunden da und langweilen uns. Quatsch!!! Wir sind ja alles Mögliche, aber langweilig sind wir nicht. Unser

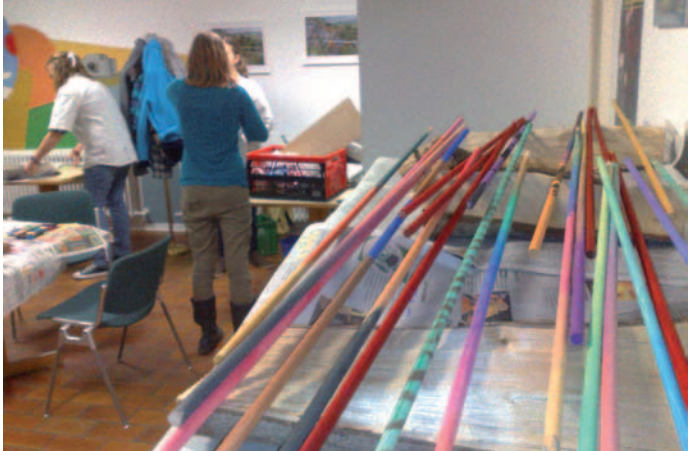

Trainer Thomas hat immer wieder neue Ideen, was wir alles machen können. Wir malen Schäfte an, schneiden Federn und versuchen, die irgendwie halbwegs vernünftig anzukleben, um unsere eigenen Pfeile zu machen. Außerdem können wir Sehnen drehen, Ziele aus Pappmaschee bauen (das hat's aber nicht so richtig gebracht, weil wir sie am Ende zu schön fanden, um drauf zu schießen), und sogar selber einen Bogen schnitzen.

And we do that in English, too! Wir sind nämlich die erste bilinguale Sparte Bogenschießen überhaupt. Eine von uns drei Mädchen ist Amerikanerin, das bedeutet, dass Thomas die Erklärungen immer auf Englisch wiederholt. Da kommt es dann schon manchmal zu Missverständnissen, zum Beispiel: " ... and then you take the ... ähh ... What does *Faden* mean in English?" "Oh, that's a thread" "A threat. Aha. But I though frat means ..." "No, not threat. "Th*reaD*", with *d*." Aber es ist richtig lustig, für alle. Wir versuchen auch, uns zu unterhalten, und weitgehend klappt das auch, abgesehen von unserer stellenweise grauenhaften Grammatik und den Vokabelproblemen.

JULE RÜTER, 13 JAHRE ::

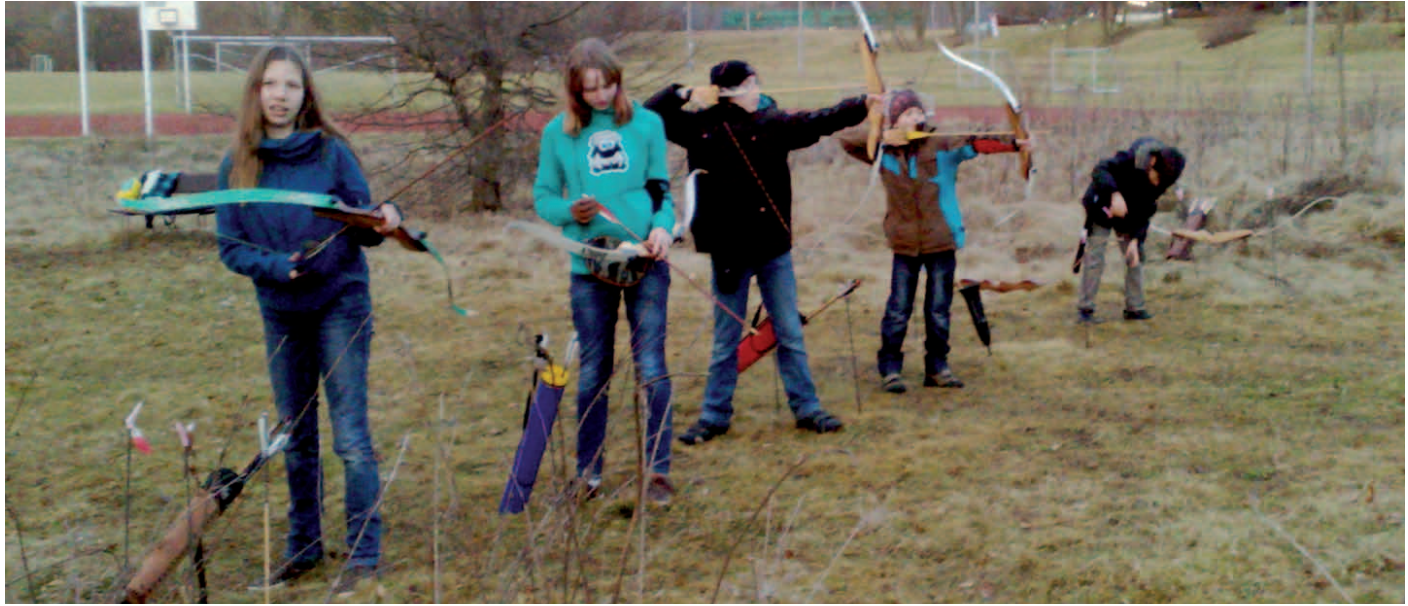

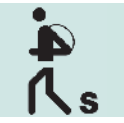

# Fahr doch mal hin

## Wandern und Kultur im Weserbergland

**Der Wanderplan der Sparte Seniorenwandern für das Jahr 2011 enthielt wieder eine Vielzahl von A ngeboten an Ein- und Halbtageswanderungen und drei Mehrtageswanderungen. Über eine dieser Mehrtageswanderungen berichten wir hier und hoffen, Sie auf dieses interessante Wan-derziel neugierig zu machen.**

Die Reise führte im letzten Mai unter dem Motto "Wander- und Erlebnistage" in das Weserbergland, vielen der Teilnehmer als Wanderregion wenig bekannt. Das Weserbergland ist eine bis 527 m über NN hohe Mittelgebirgslandschaft beiderseits der Weser zwischen Hannoversch Münden und Porta Westfalica. Attraktionen hat dieses Land viele, oft nicht spektakulär, aber reizvoll. Es gibt bedeutende Höhepunkte wie die Rattenfängerstadt Hameln, das Kloster Corvey, die Kurstadt Bad Pyrmont, die Münchhausenstadt Bodenwerder oder das Hauptwerk der Weserrenaissance, die Hämelschenburg. Sie ist seit 1437 in Familienbesitz und auch die Heimat von Frau Holle. Überhaupt ist das Gebiet ein Märchenland. Auch Dornröschen, Rapunzel und Aschenputtel haben hier ihre angedichtete Heimat, da die Gebrüder Grimm im Weserbergland ihre Volksmärchen gesammelt, bearbeitet und veröffentlicht haben.

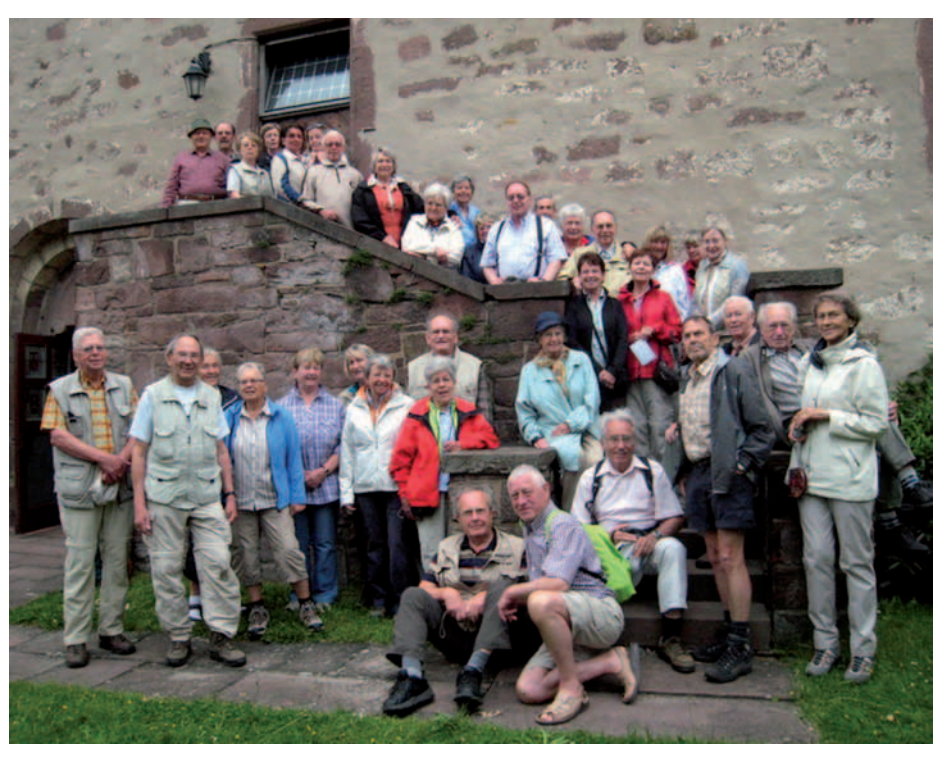

Zwischen Fürstenberg und Hameln, von Weserkilometer 60 bis 135, links und rechts der Weser sollten per pedes die interessantesten Sehenswürdigkeiten besucht und besichtigt werden. Der Wanderführer hatte dazu ein umfangreiches Programm entwickelt. Unsere Unterkunft nahmen wir im für uns zentral gelegenen Hotel "Lippischer Hof" in Elbrinxen (südlich von Bad Pyrmont) mit seiner voll im Blattwerk stehenden 1000jährigen Linde, die uns beeindruckte. Vom Hotel aus starteten wir täglich mit unserem

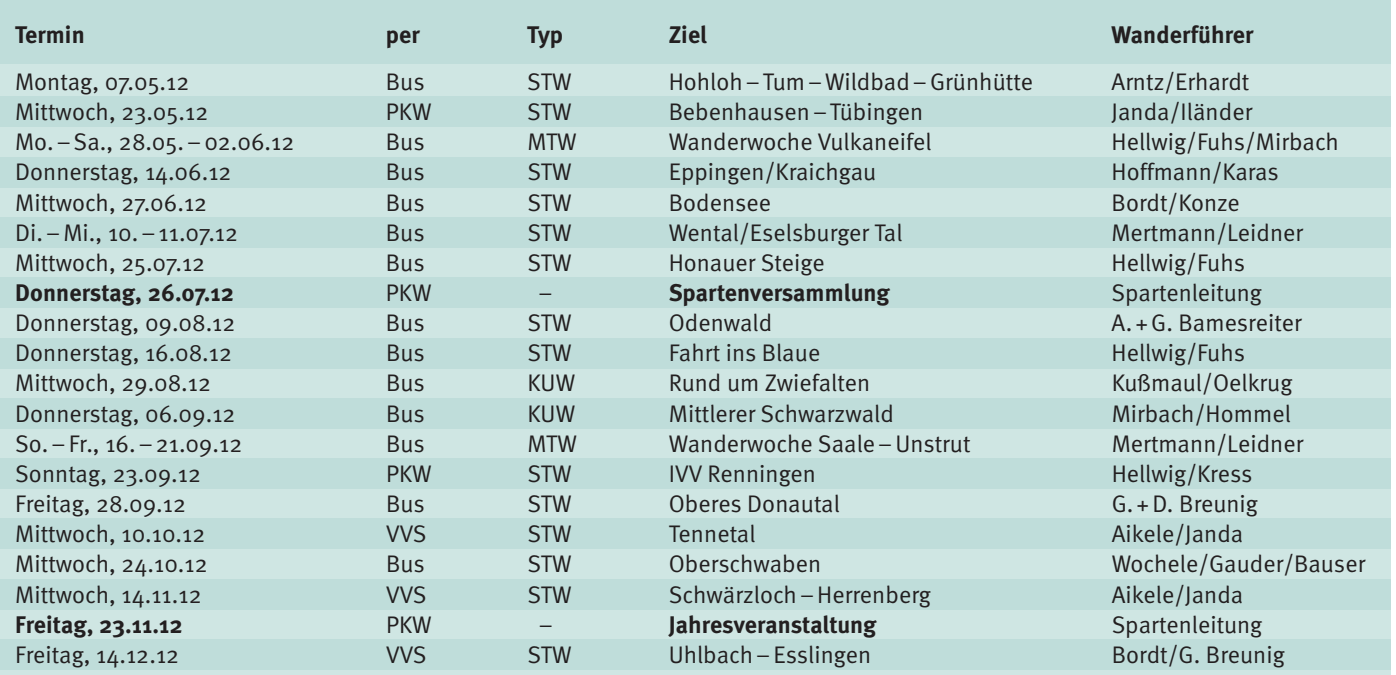

Erklärung: STW=Standard Tageswanderung, MTW=Mehrtageswanderung, KUW=Kultur und Wandern

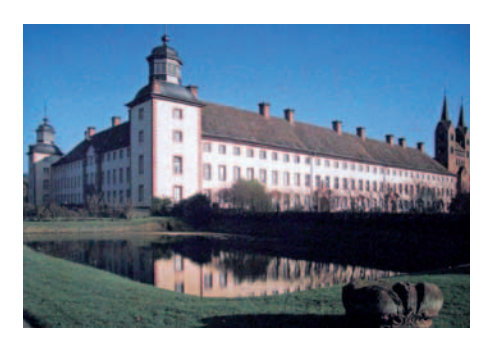

Bus und unseren Füßen, die sich mit knapp 60 Wanderkilometern viele Ziele erlaufen mussten.

## **Besucht und teilweise geführt besichtigt haben wir der Reihenfolge nach:**

Die **Hämelschenburg, Bad Pyrmont** mit wunderschönem Kurpark und der nördlichsten Palmenfreianlage Europas mit 330 bis zu 11 m hohen Palmen.

**Bodenwerder**, hier wurde der Baron von Münchhausen geboren, den es wirklich gab und der dann 1797 auch hier starb. Er wurde auch Lügenbaron genannt wegen seiner über hundert unglaublichen Geschichten, die in 37 Sprachen übersetzt wurden. Ein sehenswertes Museum zeugt von seinem Leben und Wirken.

**St. Michael in Kirchbrak**, eine um das Jahr 1000 entstandene Kirche mit frühbarockem Kanzelaltar und einem Abendmahl Altarbild mit 13 (!) Jüngern; das Warum ist schwerlich zu ergründen, Deutungen gibt es einige.

**Hameln** mit den prächtigen Bauten der Weserrenaissance, die alle um 1600 entstanden sind. Wir erlebten das Openair-Kurzmusical "Rats", mitreißend und lebenslustig.

Die **Schlossanlage Corvey**, Weltkulturerbe der UNESCO mit dem karolingischen West-

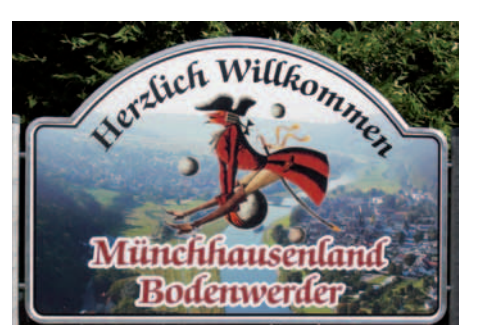

werk, dem Kaisersaal und der Bibliothek mit ca. 70000 Büchern. Hier arbeitete als Bibliothekar der Dichter Hoffmann von Fallersleben, der das "Lied der Deutschen" schrieb, unsere Nationalhymne.

**Schloss Fürstenberg**, hoch über der Weser gelegen mit einer Porzellanmanufaktur und einem fantastischen Blick weit über das Land und den Weserlauf.

HEINRICH MERTMANN ::

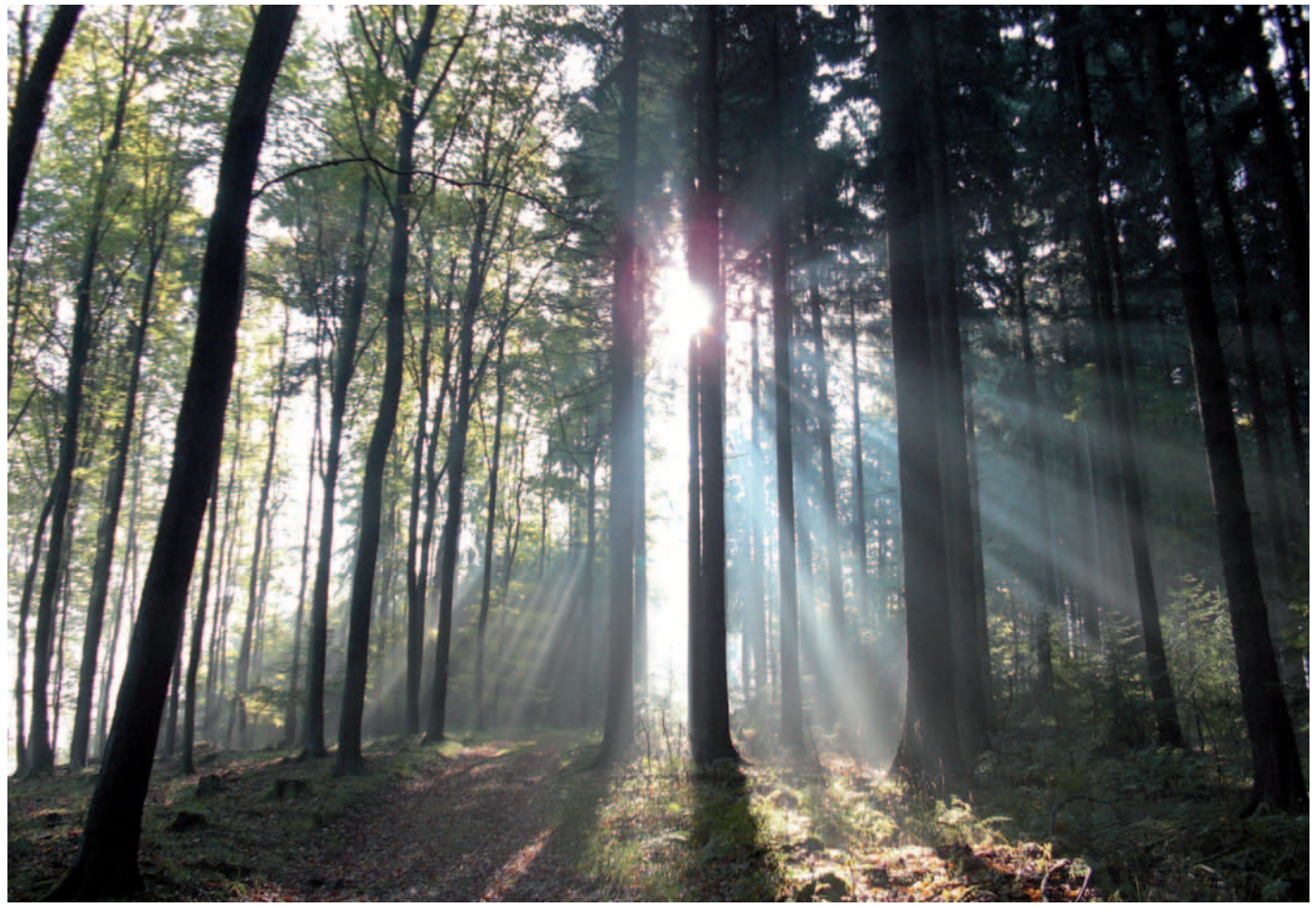

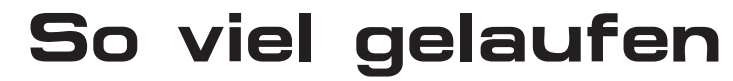

sind wir schon lange nicht mehr!

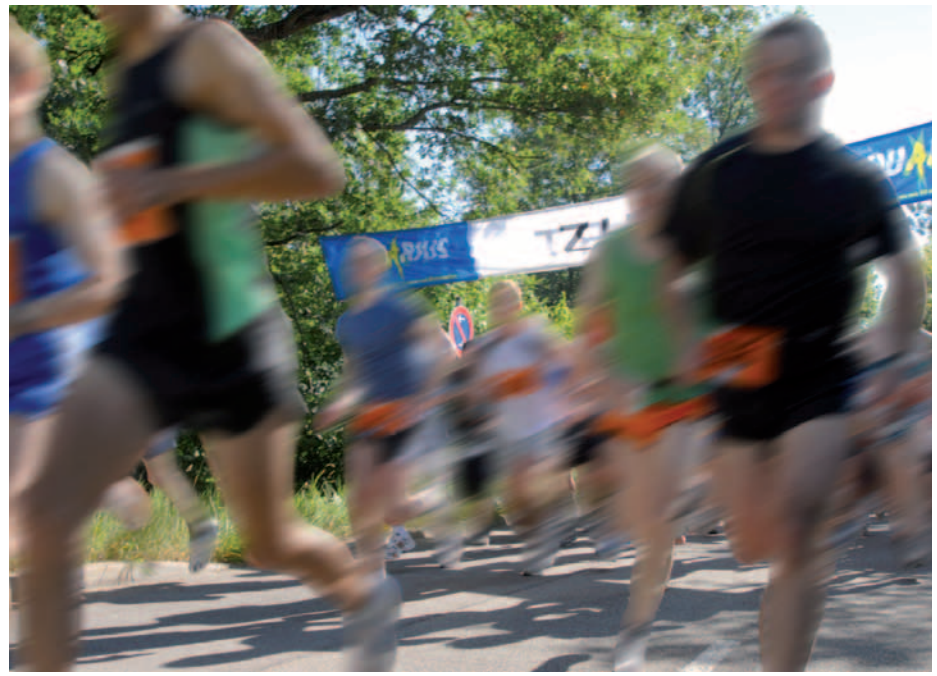

**2011 ist es in unserer Sparte super gelaufen! Im Rahmen des Jahreslaufprogramms sind wir bei 14 Laufveranstaltungen angetreten, hatten 104 Läuferinnen und Läufer am Start und haben 1293 km Wettkampfstrecke zurückgelegt; nicht gerechnet die vielen Trainingskilometer sowie die anderen Läufe, bei denen einzelne Spartenmitglieder für den IBM Klub Sparte Laufen gestartet sind.**

Die zwei Highlights 2011 waren ohne Frage: Der Herrenberger Altstadtlauf, die Staffel über 100 km, zu der Volker Rose zwei Teams à 10 Personen zusammengebracht und über einen Zeitraum von sechs Stunden auf dem Ring gehalten hat; und der neu geschaffene X-Cross-Run in Magstadt, ein Hindernislauf mit allen Schikanen; nur 8,6 km lang, aber gefühlt war das mindestens doppelt so weit.

In der Wertung des Schönbuch-Cups sind wir mit drei Mannschaften aufgeführt: Norbert Ziegeler/Markus Helms/Thomas Wedel, Eckhard Weigl/Björn Leonhardt/Carsten Wohnsdorf sowie Werner Weber/Dieter Wowra/Hans Grollmuss. Und drei davon haben es sogar auf die Treppchen der Altersklassenwertungen geschafft:

- Norbert Ziegeler, 2. Platz M50, Werner Weber, 2. Platz M60
- Dieter Wowra, 3. Platz M70

Bleibt noch Björn Leonhardt zu nennen, der bei der Verlosung unter allen Finishern den Hauptpreis gewonnen hat: eine Woche Trainingslager für Bike und Laufen auf Sizilien. Herzlichen Glückwunsch allen Gewinnern – wir dürfen gespannt sein auf das "laufende" Jahr 2012!

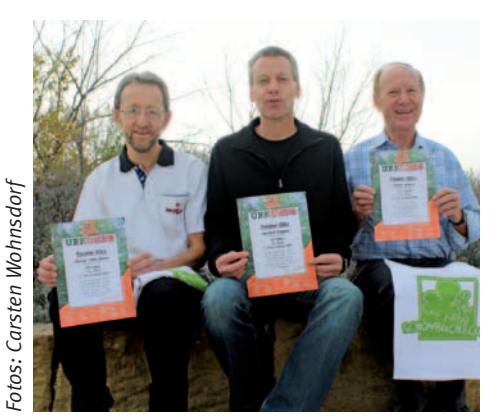

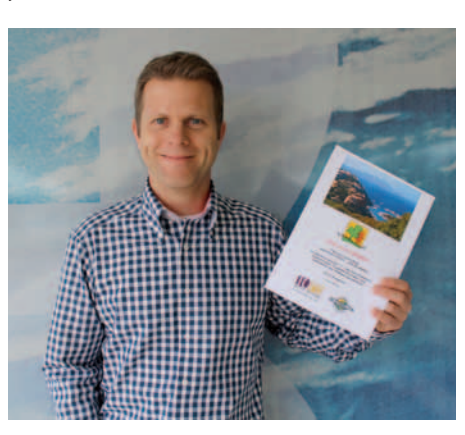

2012 ist das Stichwort: bei der Spartenversammlung am 16. Februar haben wir das neue Jahreslaufprogramm zusammengestellt. Wir werden in diesem Jahr, je nachdem wer Zeit hat und mitlaufen möchte, bei 21 Läufen starten.

Die sechs Läufe des Schönbuch-Cups gehören in der Zwischenzeit ja schon zum Standard. Und wie schon in den vergangenen Jahren sind wir auch 2012 wieder Teil des Organisationsteams für den Böblinger Stadtlauf. Neu mit aufgenommen haben wir die vier Läufe der Winterlaufserie-BB, auch alle über 10 km, aber eben im Winterhalbjahr – eine geschickte Ergänzung zum Lauftraining im Winter. Dazu kommen andere Läufe, die nicht zu einer Serie gehören, aber trotzdem in die Kategorie "regional" fallen: der Schönaicher Lauf in den Frühling, der Solitude-Lauf, der Klassiker Ende April: der Kayher Kirschblütenlauf, der Tübinger Stadtlauf und auch der Firmenlauf auf dem Flugfeld zwischen Böblingen und Sindelfingen. Ausprobieren wollen wir auch den erstmals stattfindenden 401-Stäffele-Team-Lauf in Rosswag. Auf die Halbmarathondistanz geht es dann in Mainz (zusammen mit den KollegInnen vom dortigen IBM Klub), in Stuttgart und beim Nikolauslauf in Tübingen. Und last not least stehen die 25 km beim Naturpark Schönbuchlauf im Oktober in Hildrizhausen an. Bei verschiedenen Marathons werden einzelne Spartenmitglieder auch antreten, zum Beispiel am 30. September 2012 beim 39. Berlin-Marathon und am 14. Oktober in Köln. Läufe dieser Art werden aber nicht Bestandteil des Jahreslaufprogramms, denn hier fokussieren wir auf regionale Läufe, die im Bereich von 10–20 km bleiben, so dass wir mit größeren Gruppen starten und lokal für den IBM Klub Böblingen Werbung machen können. Für das erholsame Laufen planen wir im Juni eine Stäffeleswanderung in Stuttgart.

Wir freuen uns über neue Mitläuferinnen und -läufer oder solche, die es erst noch werden, und mit uns bei dem einen oder anderen der oben genannten Events an den Start gehen wollen. Wir treffen uns jeden Donnerstag um 18.30 Uhr am Klubhaus. Alle weiteren Infos gibt's auf der Homepage der Sparte (www. ibmklub-bb.de -> Sparten -> Laufen). Oder per E-Mail via laufen@ibmklub-bb.de.

CARSTEN WOHNSDORF ::

# Die Lauftermine im Einzelnen

## **Die Winterlaufserie-BB:**

Freitag 6. Januar 5. Grafenauer Dreikönigslauf Sonntag 12. Februar 10. Sindelfinger Glaspalast Waldlauf Sonntag 18. März 9. Magstadtlauf

## **Der Schönbuch-Cup:**

Sonntag 22. Juli 26. Böblinger Stadtlauf Samstag 13. Oktober 4. Kuppinger Mondfängerlauf

November 2012 2. X-Cross Run Magstadt Sonntag 13. Mai 20. Sindelfinger WerkStadt-Lauf

Samstag 23. Juni 28. Holzgerlinger Stäffeleslauf Sonntag 29. Juli 18. Aidlinger Cross Festival Samstag 8. September 25. Dagersheimer Waldlauf

## **Und weitere Läufe:**

- Sonntag 15. April 27. Solitudelauf Sonntag 17. Juni 19. Stuttgart-Lauf Sonntag 16. September 19. Tübinger Stadtlauf Mittwoch 26. September 1. Flugfeld Firmenlauf
- Montag 31. Dezember Bietigheimer Silvesterlauf
- Samstag 31. März 9. Schönaicher Lauf in den Frühling Sonntag 29. April 21. Kayher Kirschblütenlauf Sonntag 6. Mai 13. Gutenberg-Marathon Mainz Samstag 19. Mai 401-Stäffele-Team-Lauf Rosswag Sonntag 7. Oktober 39. Naturpark Schönbuchlauf Hildrizhausen Sonntag 9. Dezember 37. LBS-Nikolauslauf Tübingen

## Darf ich bitten

# zum Tanze...?

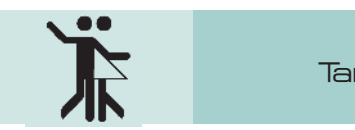

Tanzen

## **So formell sind wir nicht und außerdem ist sowieso klar: wer dienstags kommt, den müssen wir nicht erst zum Tanze bitten.**

Wir, das ist die Sparte Tanz des IBM Klub. Jeden Dienstag treffen wir uns in Maichingen, um unsere Kenntnisse in Standardund Lateinamerikanischen Tänzen aufzufrischen und zu erweitern. Dabei kommt das Lachen nicht zu kurz, wenn unser Trainer die schlimmsten Fehler imitiert oder eines der Paare sich partout nicht an die vorgeschriebene Tanzrichtung halten will. Etwa alle drei Wochen üben wir ohne Trainer, was wir in der letzten Zeit gelernt haben. Wir trainieren in drei verschiedenen Gruppen, sortiert nach Kenntnisstand, jeweils eine Stunde zwischen 19.00 und 22.00 Uhr.

Über die letzten zwei Jahre sind diese Gruppen etwas kleiner geworden – wir suchen Nachwuchs! Grundkenntnisse von einem A- oder F-Kurs in den Standard- und Lateinamerikanischen Tänzen setzen wir voraus. In einem Wiedereinsteigerkurs (der für das Frühjahr geplant ist) bringen wir eure Kenntnisse auf einen gemeinsamen Stand, dann geht es weiter in der festen Gruppe. Wer keinen Tanzpartner mitbringt, der darf sich bei unserem Spartenleiter gerne auf eine Liste setzen lassen. Wir haben schon einige Tanzpaare erfolgreich vermittelt. Im Übrigen nehmen wir natürlich auch sehr gerne erfahrene Paare oder Einzelpersonen auf, die dann unsere Fortgeschrittenen-Gruppen verstärken.

Wer jetzt mehr wissen will über die Termine, Sonderveranstaltungen, Trainingsort und Trainingszeiten, der findet diese Informationen auf unserer Homepage www.tanz-klub.de.

Lust bekommen? Dann bitten wir zum Tanze! Susi Hüsing ::

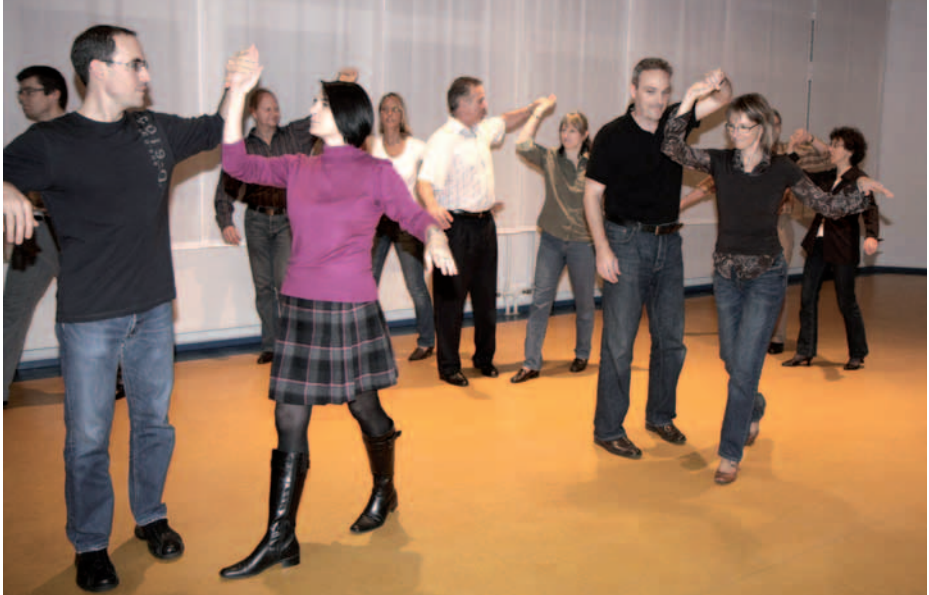

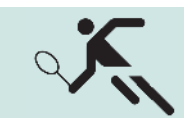

# Die Erfolgsgeschichte

## der Tennis-Betriebssportmannschaft

**Seit 1988 gibt es für Firmenmannschaften eine Tennisbezirksmeisterschaft Sindelfingen/Böblingen. Der IBM Klub gehört zu den Gründungsmitgliedern. An der Meisterschaftsrunde 2010/11 nahmen sieben Mannschaften teil. Wir wurden Vizemeister. Beim im Herbst 2011 durchgeführten Pokalturnier gingen wir als Sieger vom Platz.**

In den 24 Jahren wurde der IBM Klub siebenmal Bezirksmeister und fünfmal Bezirks-Vizemeister. In den Jahren von 1993–2001 gab es eine Württemberg-Liga. In dieser Zeit wurden wir dreimal Württembergischer Landesmeister und zweimal Vizemeister. Tennis im IBM Klub hat eine wahrlich erfolgreiche Geschichte. (siehe Foto)

Die Betriebssportmannschaft ist ein Sammelbecken für Spieler und Spielerinnen, die gerne den Wettkampf gegen andere Teams suchen, aber nicht die Verpflichtungen und zeitliche Belastung einer Verbandsrunde im WTB auf sich nehmen wollen.

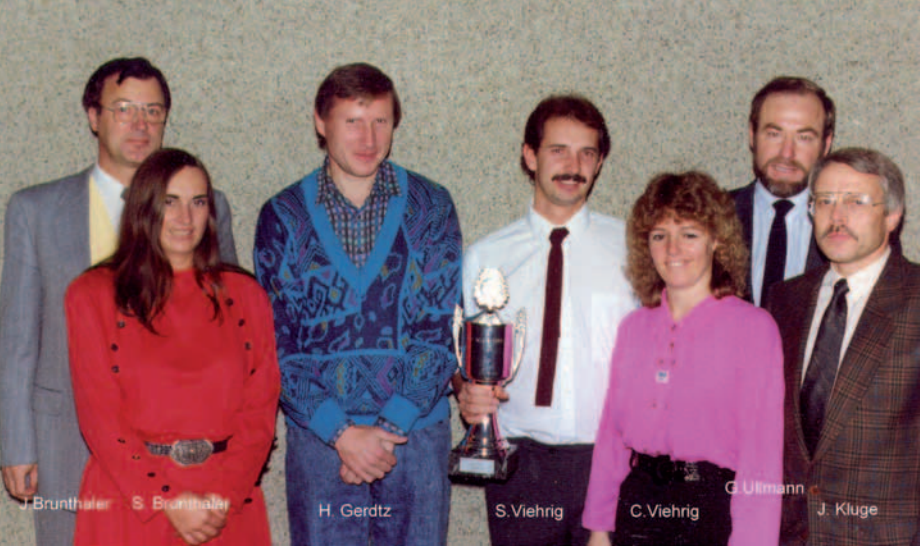

Ein Team besteht aus drei Männern und einer Frau; gespielt werden vier Einzel, ein Herren-Doppel und ein Mixed-Doppel. Interessenten, ganz besonders Damen, sind herzlich willkommen.

Weitere Informationen können Sie beim Mannschaftsführer Joachim Kluge (E-Mail: email@jkluge-hbg.de) bekommen.

JOACHIM KLUGE:

ANZEIGE

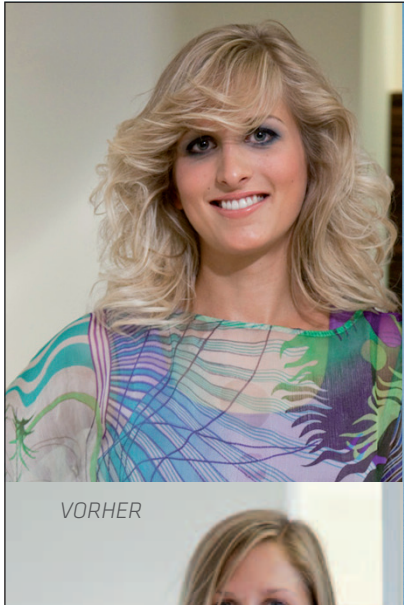

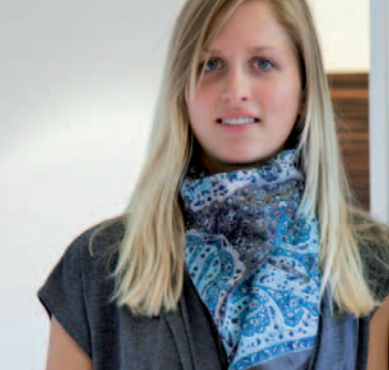

# **Typberatung by Keller** VERÄNDERUNG?

Das persönliche Know-how eines Menschen wird häufig über die Optik repräsen**tiert, noch bevor er oder sie ein Wort gesprochen hat. Dieter Keller und sein Team sind seit Jahren bekannt für stimmige Typoptimierungen.** 

Dienstleistungen wie Farb- und Typberatung, Make-up-Conception, Frisurenberatung mit Perücken, Echthaarverlängerung und -verdichtung sowie Perückenservice bieten dabei individuelle Lösungen.

www.keller-company.de

Weitere Auskünfte erhalten Sie telefonisch unter: 0 70 31 / 2 11 77 11

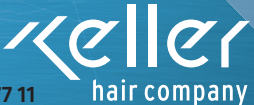

# Fifteen-love

Die Tennissaison hat begonnen

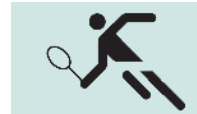

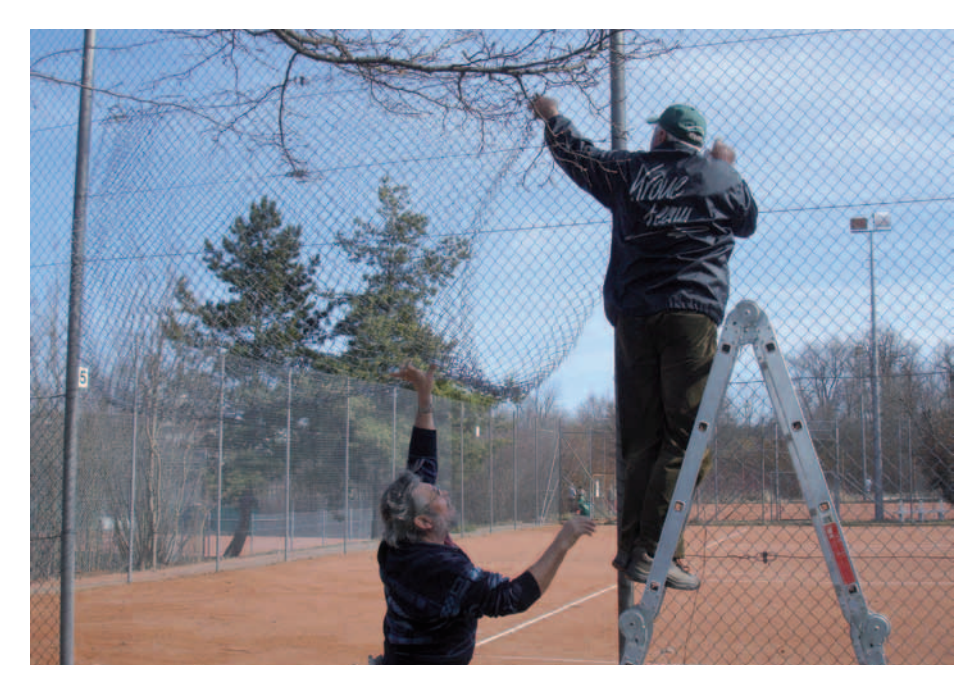

**Die Sparte Tennis startete in das Jahr 2012 mit einer neu formierten Leitung. Als Ansprechpartner stehen Ihnen zur Verfügung: Ralf Lautenschläger, Spartenleiter und zuständig für Kommunikation; Hajo Scheibner, stellvertretender Spartenleiter, Tennistrainer und Jugendwart; Cornelia Palinkas, Schatzmeisterin und Peter Augustin, Sportwart.** 

Nachdem am Samstag, 17. März mit Hilfe von vielen eifrigen Mitgliedern die Tennisanlage für den Sommer vorbereitet wurde, kann nach dem Aufbringen des neuen Sandes die Saison voraussichtlich am Samstag, 28. April eröffnet werden. Offiziell beginnen wir mit unserem beliebten Doppel-Mix Eröffnungsturnier am Sonntag, 6. Mai. Wir erwarten dieses Jahr eine Rekordbeteiligung

– bitte vormerken. Alles Weitere dazu auf unserer Webseite unter "Aktuell".

Für den Spielbetrieb: Die Verbandsrunde findet in diesem Jahr für alle Mannschaften im Juni und Juli statt.

Für das Inselfest am 15. Juli suchen wir fleißige Helfer, die uns an diesem Tag unterstützen.

Bekanntmachung: In Kooperation mit der Tennisabteilung der SV Böblingen (TAAB) finden vom 12. bis zum 15. August die Pacific Junior Open und Pacific Nachwuchs Open mit Ranglisten und LK-Wertung bei uns statt. Während dieses Zeitraums ist ein Großteil der Anlage für den öffentlichen Betrieb gesperrt. Bitte richtet Euch darauf ein.

Für interessierte Spieler/Spielerinnen: Anmeldungen nimmt die TAAB entgegen, dort erhaltet Ihr auch weitere Informationen.

Abschließend weisen wir auf unsere zwei Tenniscamps hin, die zum 23. Mal in Folge stattfinden. Siehe Seite 8.

Alle Informationen zur Sparte finden Sie unter www.tennis.ibmklub-bb.de.

Ralf Lautenschläger

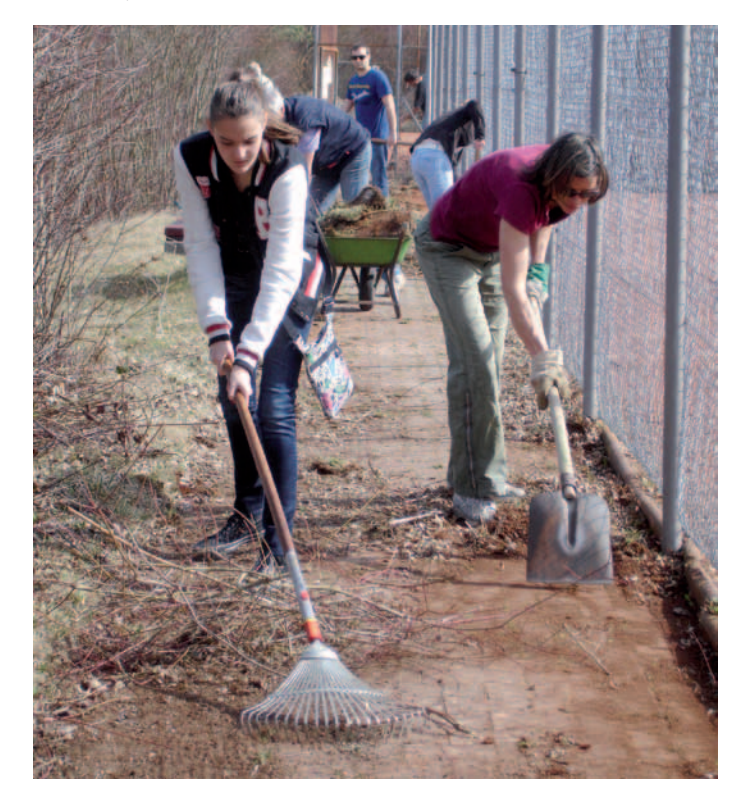

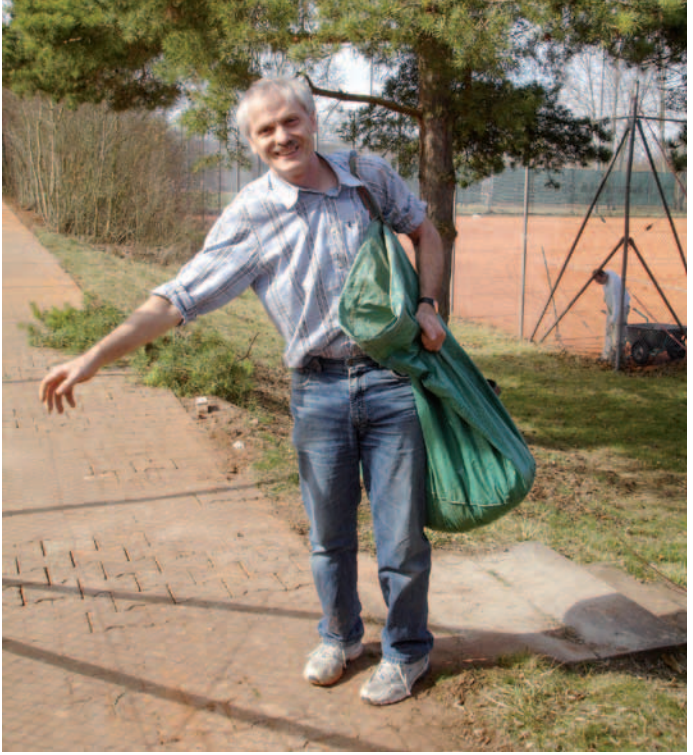

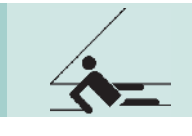

# <sub>Segeln</sub> Van Die letzte Fahrt der "Grünen Lady"

## **Acht Wochen Überführungstörn.**

Das waren bewegende Nachrichten – die alte Alex stand zum Verkauf! Drei wunderschöne Törns hatte ich mit diesem Schiff unternommen.

Im Herbst 2011 wurde das Nachfolgeschiff, die "Alexander von Humboldt 2" in Bremerhaven getauft. Zum Abschied von der alten "Grünen Lady", immerhin bereits über 100 Jahre alt, segelte ich den vorletzten angebotenen Törn von Bremerhaven nach Wilhelmshaven mit. Das sollte es nun für mich gewesen sein?

Durch Zufall erfuhr ich kurz vor Weihnachten 2011, dass sich ein neuer Eigner für die "Alexander von Humboldt" gefunden hatte und sie in drei Etappen ab 10. Januar bis 15. März 2012 von Bremerhaven über Teneriffa, Barbados in die neue Heimat auf den Bahamas gebracht werden sollte. Dafür wurden nun händeringend Leute gesucht.

Am 9. Januar ging ich an Bord. Und einen Tag später hieß es dann für die "Alexander von Humboldt" ein letztes Mal in Bremerhaven "Leinen los". Zahlreiche Zuschauer

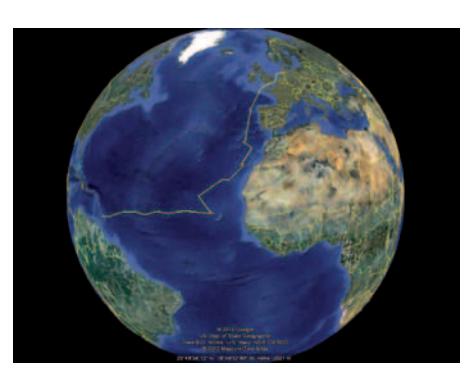

diesem Törnabschnitt mit nur 17 Personen sehr knapp bemessen, beträgt doch die Maximal-Mannschaft bis zu 60 Personen!

Ich hatte das Los der 0–4 Wache gezogen, das bedeutet: um 23.30 Uhr wird man geweckt, um bei Mitternacht die 8–12 Wache abzulösen. Dann steht einer der drei zur Verfügung stehenden Leute für 30 Minuten am Ruder und steuert den vorgegebenen Kurs, der zweite "geht Ausguck" und macht anschließend eine "Feuerrunde" auf dem gesamten Schiff, der dritte wird unter Deck gehen, wo er schon mal mit Kartoffeln schälen anfangen kann, um nach 30 Minuten den Rudergänger abzulösen, der wiederum den Posten des Ausgucks übernimmt

Am 27. Januar – wir hatten Madeira schon weit hinter uns gelassen, ohne es gesehen zu haben und die Lufttemperatur war auf 17°C geklettert, veranstalteten wir vom Beiboot aus eine Fotosafari. Das An- und Ablegen an der "Alex" unter Fahrt war bei einer Wellenhöhe von zwei bis drei Metern gar nicht so einfach! Dann kam nach rund zwei Wochen mal wieder Land in Sicht. Der Anker fiel kurz vor dem Etappenziel Santa Cruz de Teneriffa. Die nächsten zwei Tage im Hafen waren für den Crewwechsel sowie für Proviant- und Dieselaufnahme geplant.

Am 1. Februar legte Kapitän Harald unter Segel nur mit Unterstützung des Bugstrahlruders von der Pier in S. Cruz ab. Manfred Hövener wurde ein "3mal lang" aus dem Schiffshorn an Land gesandt. Er war der Initiator des Umbaus der "Alex" von einem Feuerschiff zu einem "Windjammer für die Jugend". Zum letzten Mal warf er nun die Leinen los.

Es war beeindruckend, als wir am Morgen des 3. Februar, wie verabredet, der Nachfolgerin unserer "alten grünen Lady", auf hoher See begegneten. Auch hier ertönte ein "3 mal lang". Vier Tage und Nächte segelten

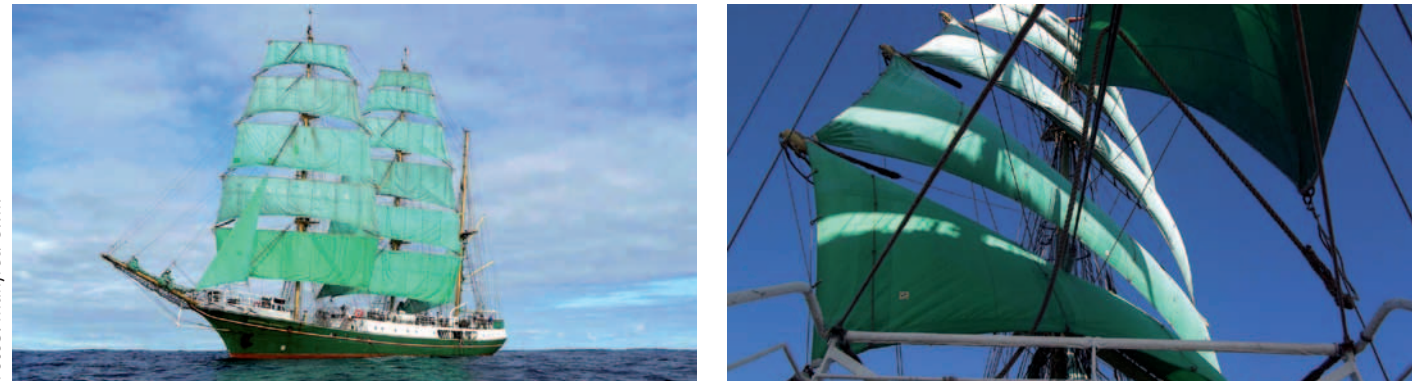

winkten zum Abschied, auch einige TV Sender hielten diese für uns alle bewegenden Momente fest. Noch in Sichtweite wurde das erste Grün der Segel gezeigt und Kurs auf die herbstliche Nordsee bei Temperaturen um 12°C genommen. Bereits am Mittag des darauffolgenden Tages gab es eine ungeplante Kursänderung: wegen einer schlecht ausgeführten Reparatur mussten wir noch einen Umweg über Emden machen. Dann ging es in die aufgewühlte, windige Nordsee.

In den folgenden Tagen stellte sich langsam die Bordroutine ein. Wir waren auf usw... Um 3.30 Uhr wird die  $4-8$  Wache geweckt, die uns eine halbe Stunde später ablöst.

Bereits am 16. Januar hatten wir den Ärmelkanal passiert sowie die Ile d' Quessant an Backbord querab und es ging nun drei Tage bei bestem Segelwetter und Kurs 210° durch die recht friedliche Biskaya. Die Temperaturen kletterten mittags schon auf 14°C. Wolken und einige Schauer ließen uns immer mal wieder ins wasserdichte Ölzeug schlüpfen. Nachts sahen wir häufiger Sternschnuppen, Jupiter beleuchtete uns das Meer.

wir unserem Ziel – den Kapverden – entgegen, bei einsetzender Dämmerung häufig von großen Delfinschulen begleitet.

Am 7. Februar während der 0–4 Wache ließ der Kapitän alle Mitsegler, seit Teneriffa auf 26 Mann angewachsen, in der Backbordmesse zusammen kommen. Was war passiert? Der Maschinist Ernst war im Maschinenraum einem kleinen Rinnsal an der Bordwand auf den Grund gegangen. Plötzlich war er mit seinem Schraubenzieher durch die 10mm dicke Stahlwand in das Atlantikwasser gestoßen. Den nun entstandenen

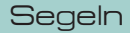

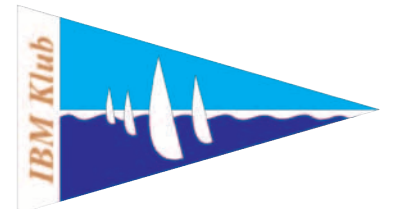

"Springbrunnen", rund vier Meter unter der Wasserlinie gelegen, konnte er noch mit seinem Daumen dichten, wenig später passte aber schon der dicke Handgriff des Schraubendrehers hindurch, aus dem "Springbrunnen" war inzwischen eine "Fontäne" geworden. Aus Sicherheitsgründen nahmen wir Kurs auf den nächsten Hafen. Wir machten in Mindelo auf der Insel Sao Vicente der Kapverden fest. Den ungeplanten Aufenthalt nutzten viele Mitsegler für einen Landgang auf den Kapverden. Luft- und Wassertemperatur stiegen immer weiter an und erreichten 25 bis 26°C, während Deutschland bei minus 20°C fror.

Ein Taucher verschloss mit einer Metallplatte und 150kg Zement das Leck. Dem Maschinisten Ernst wurde fortan das Hantieren mit spitzen Werkzeugen unterhalb der Wasserlinie untersagt, wie immer wieder launig gesagt wurde.

Am 25. Februar fiel gegen 8.00 Uhr der Anker auf der Reede vor Bridgetown/Barbados. Das "Captain's Dinner" konnte vorbereitet werden, der Kapitän rückte einige unter Verschluss gehaltene Flaschen Wein des neuen Eigners (mit seinem Einverständnis) heraus. Am folgenden Morgen wurde mir anlässlich meines Geburtstags von der Crew ein Ständchen gebracht und ein mit Tauwerk eingefasstes Stück eines alten grünen Segels übergeben. Dann hieß es "Rein Schiff" und um 12.00 Uhr liefen wir in den Hafen von Bridgetown ein.

Nach genau 7 Wochen und 5557 sm an Bord der "Alexander von Humboldt" verabschiedete ich mich von den "Alexianern". Mit neuen Crewmitgliedern segelte das Schiff weiter, um am 15. Mai den neuen Heimathafen Freeport/Bahamas zu erreichen.

MANFRED CWIK ::

# Mission impossible – Mission possible

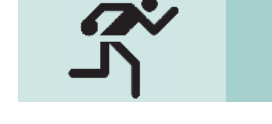

**Bowling** 

## **Unsere Bowler überraschten bei der Deutschen Betriebssportmeisterschaft im Doppelwettbewerb in Nürnberg.**

Mit fünf gemeldeten Doppeln starteten wir unsere Mission am 1. März 2012 zur Vorrunde in Nürnberg. Dort angekommen, inspizierten wir erst einmal die Anlage und informierten uns über das "Ölbild" auf der Bahn.

Der 1. Start war um 14.00 Uhr, die Bahnen waren freigegeben. Im Einspielmodus merkten wir schon: die Pins fallen nicht so leicht, wie wir es gewohnt sind, es wird ein harter Wettkampf werden.

Einige spielten sehr gutes Bowling, bei anderen kamen einfach keine Punkte zusammen, viele Splits und Pins fielen nicht, sondern verrutschen nur. Am Ende der ersten Vorrunde konnten nur Otto Repp und Andreas Karapouikidis richtig zufrieden sein. Im Anschluss spielten wir gleich unsere zweite Vorrunde. Die Bahnen waren schon ein bisschen abgespielt und für manche lief es besser als in der ersten Runde. Sam Fowlkes spielte mit verletzter Hand 277 und 278, also jeweils nur eine Spare pro Spiel, sonst nur Strikes.

Nach der Vorrunde war uns allen klar: das war ein kurzer Auftritt bei der diesjährigen Deutschen Meisterschaft. Unsere Ergebnisse würden niemals für die Finalrunde am Sonntag reichen. Doch es sollte anders kommen:

Samuel Fowlkes und Markus Lengger hielten lange den 2. Platz in Gruppe A-B. Am Finalsonntag wurde es noch einmal sehr eng und sie kamen auf den 4. Platz, welcher zum Finalstart reichen sollte. FINALE! Andreas Karapouikidis und Patrik Reeh waren ebenfalls bis Sonntagmittag auf dem 2. Platz in Gruppe B. Nach dem Sonntagsstart rutschten Sie noch auf den 4. Platz. Aber: FINALE! Otto Repp und Tobias Epple konnten in ihrer Gruppe C den 2. Platz zementieren, den sie bis zum Schluss nicht mehr abgaben. FINALE!

Im Finale gelten andere Gesetze. Der vierte muss gegen den dritten spielen, der Sieger

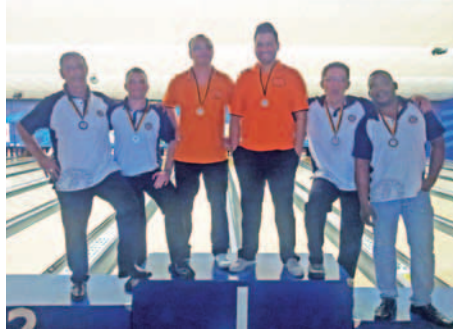

*Foto: Patrik Reeh*

gegen den zweiten und so weiter. Für Otto Repp und Tobias Epple war also schon eine Medaille klar. Es zählten starke Nerven, und die hatten wir wohl. Alle drei Doppel konnten ihr erstes Spiel gewinnen. Bronze war ihnen also sicher. Für Markus Lengger und Sam Fowlkes lief es im Spiel um die Silbermedaille sehr unglücklich, der Gegner spielte groß auf und die beiden hatten keine Chance. **BRONZE!**

Andreas Karapouikidis und Patrik Reeh machten es genau umgekehrt und ließen ihren Gegnern keine Chance. Das Spiel um Gold folgte gegen die Lokalmatadoren. Mit viel Kampf und Geschrei sollte das Spiel mit dem vorletzten Ball erst entschieden werden. Zu unseren Gunsten. **GOLD!** Otto Repp und Tobias Epple hatten sehr viel Pech und acht Splits in Ihrem Spiel um Gold. Somit war der Sieg verspielt. Aber: **SILBER!**

Es war für uns ein sehr erfolgreiches Turnier, wir konnten dreimal "Edelmetall" mitnehmen: GOLD, SILBER und BRONZE! Otto Repp (256) und Andres Karapouikidis (247) wurden zusätzlich noch für das höchste Einzelspiel in ihrer jeweiligen Gruppe geehrt, Sam Fowlkes hat es um einen Pin verpasst.

PATRIK REEH ::

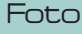

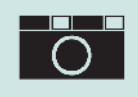

# Ist Fotografie Kunst?

## Ausstellung "60 Jahre Sparte Foto"

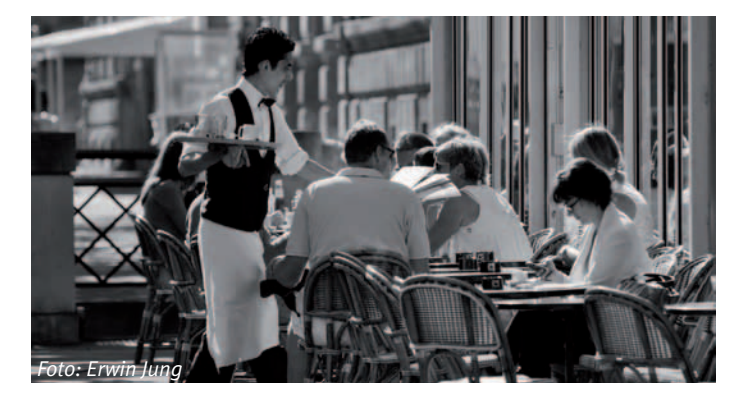

Jeder Fotoanfänger möchte schöne Bilder machen, die aussehen sollen, wie von professionellen Fotografen erstellt – was nur selten gelingt. Da stellt sich die Frage: "Was sind eigentlich gute Fotos? Henri Cartier-Bresson, ein berühmter Fotograf, sagte dazu: "Ein gu**tes Foto ist ein Foto, auf das man länger als eine Sekunde schaut."**

## Die Wiener Fotografin Lisette Modell meinte: "Fotografiere niemals **etwas, das Dich nicht interessiert"**.

Das Wissen um die Technik einer Kamera und Kenntnisse von den Computerprogrammen, mit denen Verbesserungskorrekturen möglich sind, bilden die Basis für eine Weiterentwicklung in der Fotografie. Eine gute Kamera ist unbedingt erforderlich, zusätzlich ist der Besuch von Kursen oder Workshops zu empfehlen. Es ist auch sehr nützlich, sich auf bestimmte Themen zu beschränken, wie Landschafts-, Architektur- oder Porträt-Fotografie. Durch diese Auseinandersetzung mit einem Thema lernt man viel besser und intensiver fotografische Möglichkeiten zu erkunden und zu realisieren. Dadurch entstehen neue Blickweisen und Ausschnitte, die ein gelungenes Bild ausmachen. Bei Workshops ist oft zu beobachten: auch wenn alle Teilnehmer das gleiche Motiv fotografieren, führt dies zu unterschiedlichen Ergebnissen. Jedoch kommt man durch dieses Vergleichen zu neuen, kreativen Bildideen.

Zum Beispiel sorgt der Kreativfilter (auch Sternfilter genannt) dafür, dass alle fotografierten Lichter wie Sterne wirken. Allerdings nimmt

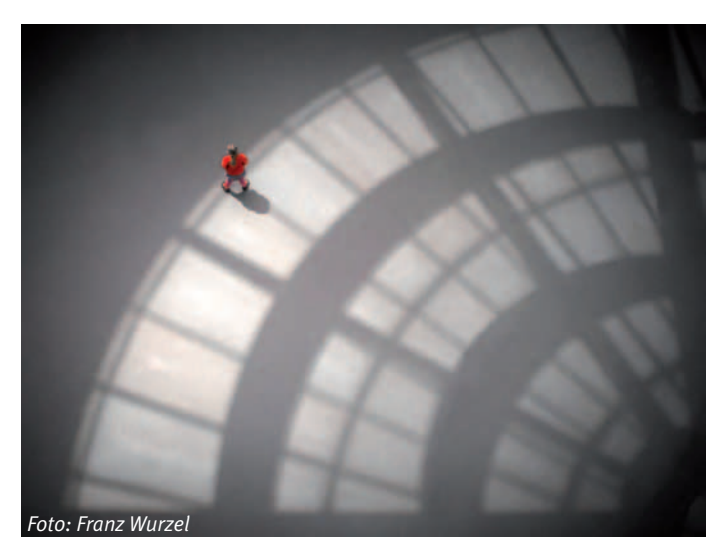

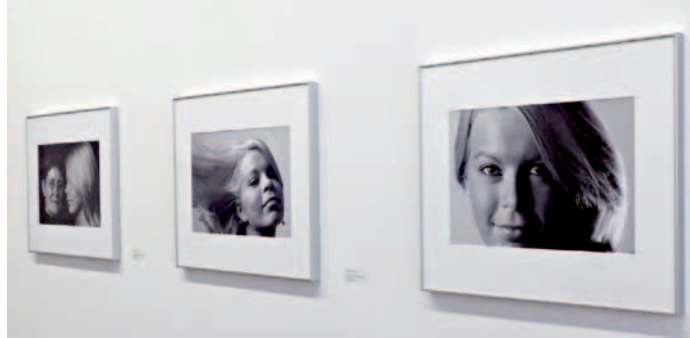

*Foto: Günter Hellbarth; Bilder an der Wand: Horst Mohrmann*

ein solcher Filter einem die Suche nach neuen Bildideen nicht ab. Der berühmte Fotograf und Buchautor Andreas Feininger sagte: **"Kreativfilter haben mit Kreativität soviel zu tun wie Kunsthonig mit Kunst."** 

## **Ist Fotografie Kunst?**

Immer noch gilt vielerorts die Meinung, Fotografie sei keine Kunst. Selbst einige Fotografen betrachten ihre Arbeit mehr als ein Handwerk, sie sehen und lichten die Wirklichkeit ab. Der Künstler dagegen erschafft kreativ ein eigenes Werk. Andererseits wird die Fotografie als geeignetes Medium gesehen, eigenständige Kunstwerke zu erzeugen, die nur mit dieser Technik möglich sind. Alfred Stieglitz hat den Durchbruch mit seinem Foto-Magazin "Camera Work" geschaffen, sodass die Fotografie Mitte des letzten Jahrhunderts als Kunst offiziell anerkannt wurde.

Bei Wikipedia ist nachzulesen: "Als künstlerische Fotografie, Foto**kunst oder Kunstfotografie werden Anwendungen fotografischer Mittel bezeichnet, bei denen ein Anliegen inhaltlich ausgedrückt werden soll und deren Zweck meist nicht unmittelbar die kommerzielle Verwertung ist."**

Zu den ersten bekannten Fotografen, die die Fotokunst in die Öffentlichkeit gebracht haben, gehören Edward Weston, Imogen Cunningham und Man Ray. Heute ist sie als vollwertige Kunstform akzeptiert. Indikatoren dafür sind die wachsende Anzahl von Museen,

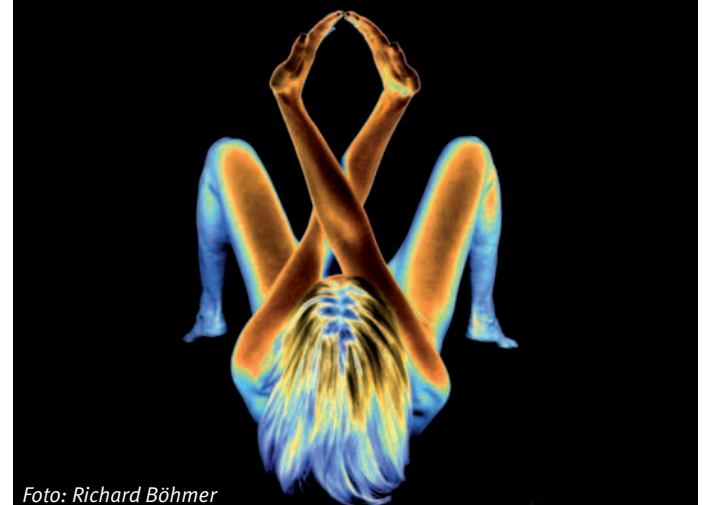

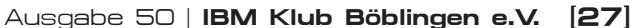

**als alle anderen. Wichtig ist, besser zu sein als du gestern warst."** (Eine japanische Weisheit).

Auszug aus dem Vortrag von Richard Böhmer (Vorstand des Stuttgarter Künstlerbund e.V.) zur Vernissage der Fotoausstellung "Augenblick mal …" der Sparte Foto im Alten Rathaus in Sindelfingen.

DORIS WURZEL ::

**ANZEIGE** ANZEIGE

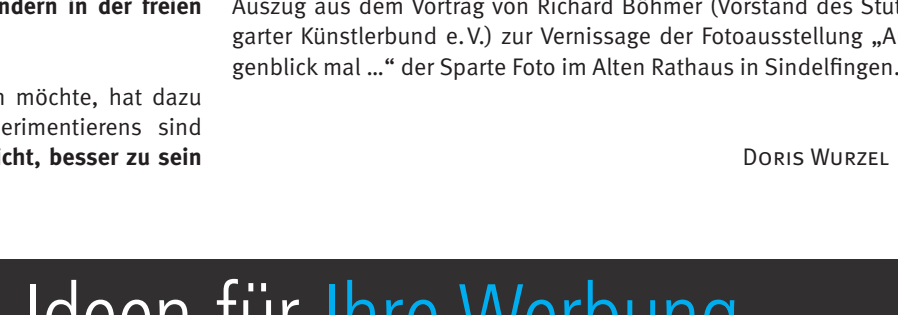

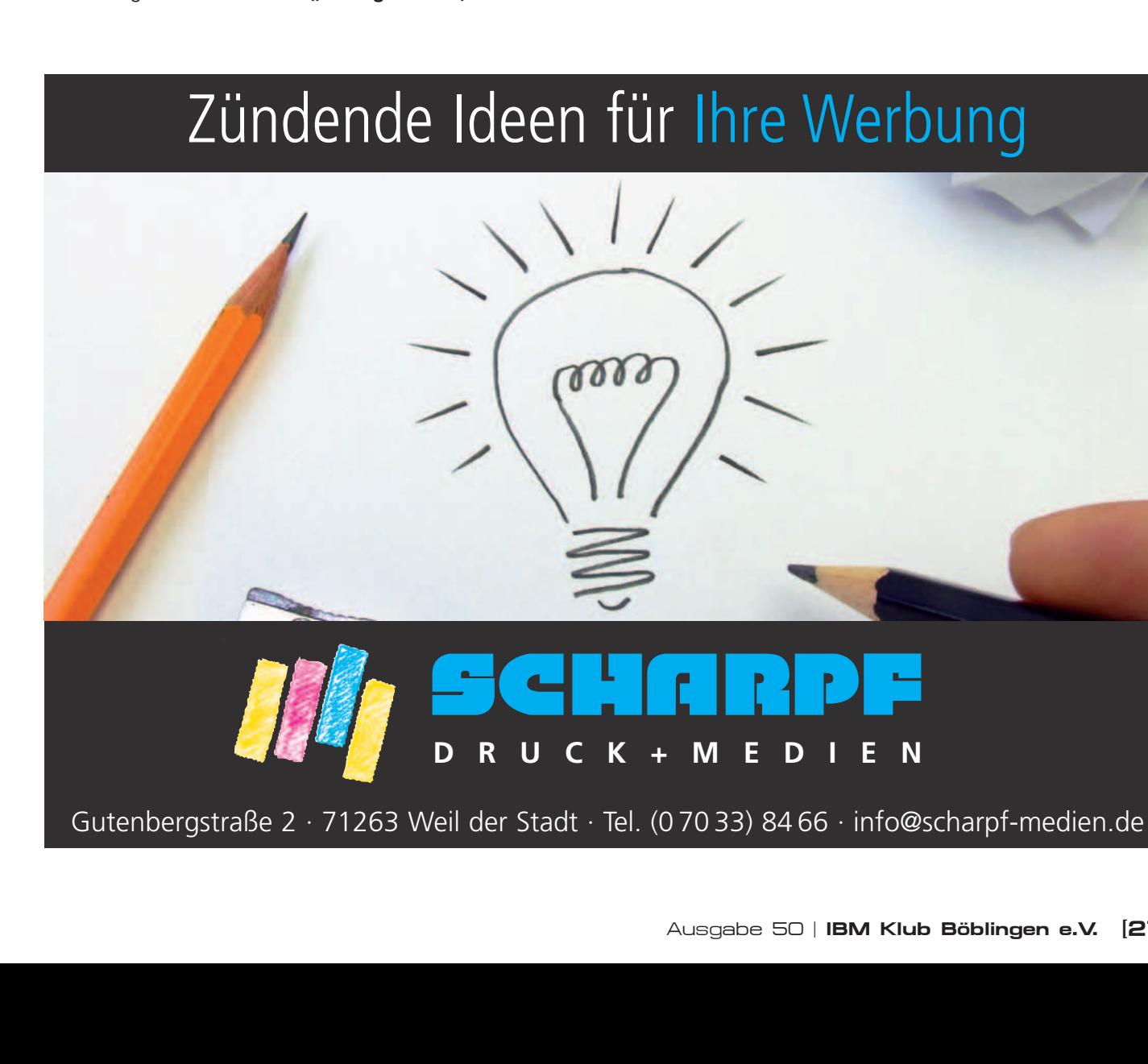

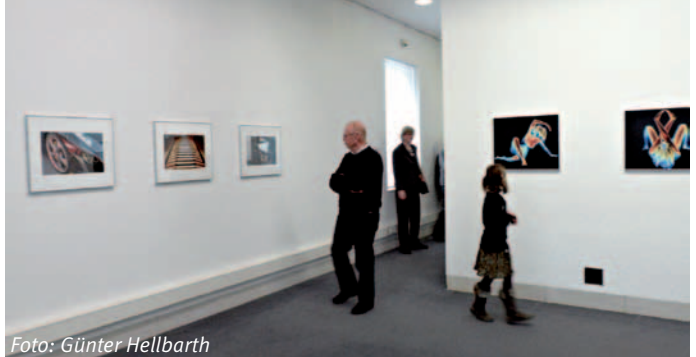

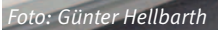

Sammlungen und Forschungseinrichtungen für Fotografie sowie die Zunahme der Professuren – und nicht zuletzt der gestiegene Wert von Fotografien in Kunstauktionen und Sammlerkreisen. "Die Zu**kunft liegt nicht in der reinen Fotografie, sondern in der freien Kunst."** (Andreas Gursky)

Jeder, der heute faszinierende Fotos erzeugen möchte, hat dazu beste Chancen. Die Möglichkeiten des Experimentierens sind so vielfältig wie in der Malerei. "Wichtig ist nicht, besser zu sein

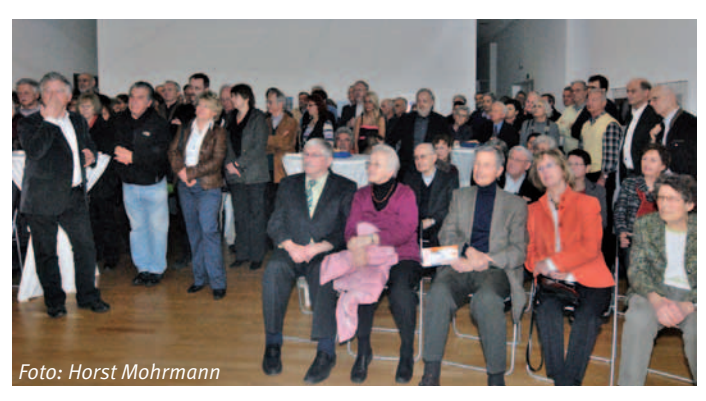

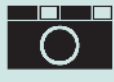

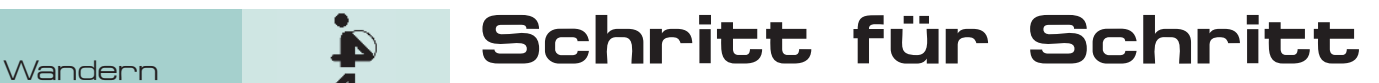

"35 Jahre voller Leben"

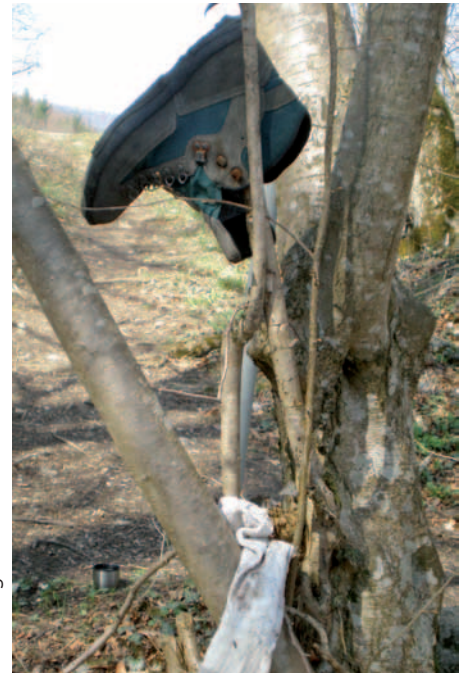

**Unter diesem Motto feierten im Dezember vergangenen Jahres die Spartenmitglieder ihr Jubiläum. Von kleinsten Anfängen wuchs die Sparte bis zur heutigen Größe von 230 Mitgliedern.**

Von den meisten Hausärzten wird Wandern zur gesundheitlichen Vorsorge empfohlen, aber das ist nur ein Grund für beständigen Mitgliederzuwachs. Jahr für Jahr planen und organisieren unsere zertifizierten WanderführerInnen attraktive Tages- und Mehrtagestouren. Natürlich werden auch kulturelle und landschaftliche Sehenswürdigkeiten in die Wanderungen einbezogen.

Dass das vielfältige Spektrum großen Anklang findet, zeigt die Statistik. Am Jahresende 2011 weist die Auswertung ein phänomenales Ergebnis auf. **Gemeinsam** haben Mitglieder und Gäste der Sparte **16780 km** auf Schusters Rappen zurückgelegt. Dabei wurde nicht nur der Kreislauf, sondern auch die Wirtschaft angekurbelt, und die Ausrüstung erneuert (siehe Foto links).

Auf ein Neues in **2012**! Unser vielseitiges, attraktives Jahresprogramm lädt alle "Wandervögel" zum Mitwandern ein. Details finden Sie auch auf unserer Webseite. Gäste sind herzlich willkommen.

Gleich zu Beginn der Wandersaison bescherten ein Gast und spezieller "Wander-

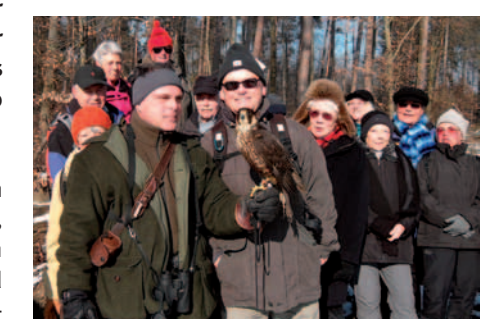

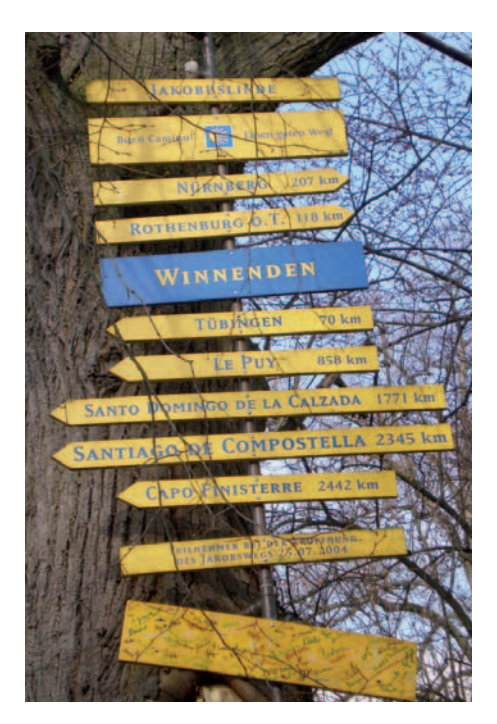

vogel" unserer Gruppe viel öffentliche Aufmerksamkeit. Falkner Anton Haumann lief gemeinsam mit uns. Sein als Jagdfalke ausgebildeter Wanderfalke war der unumstrittene Star des Tages.

Was wir wohl auf den kommenden Wanderungen sehen und erleben werden? Wenn Sie mit dabei sein möchten, melden Sie sich unter wandern@ibmklub-bb.de.

### BRIGITTA OTT ::

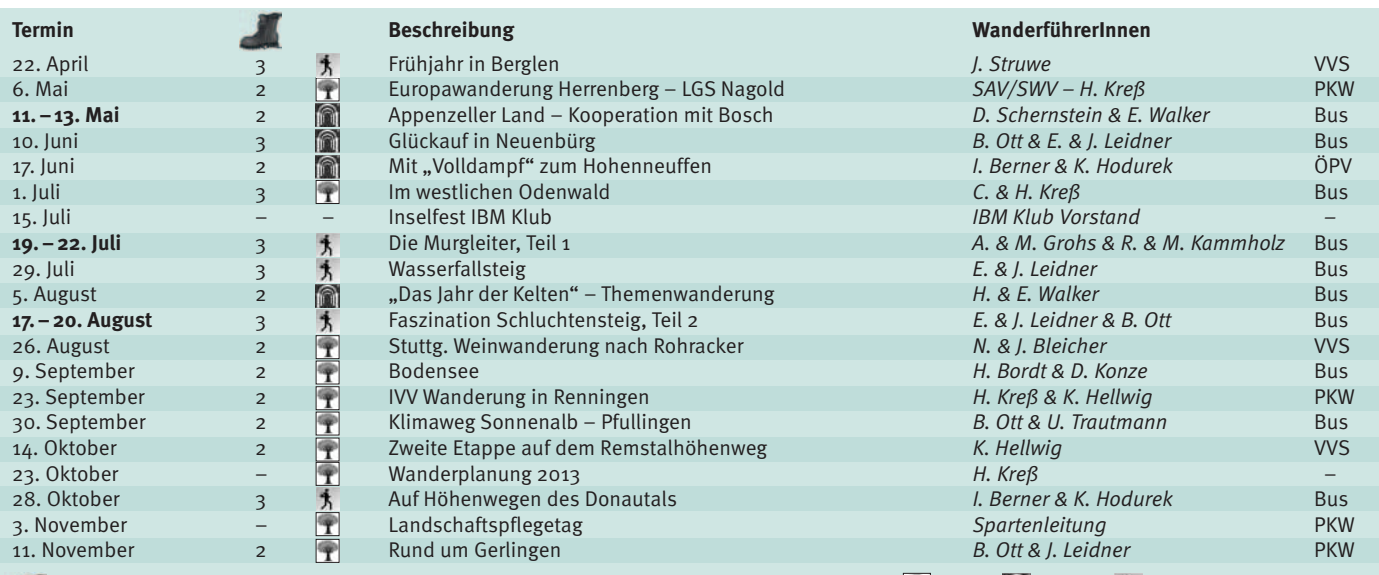

 **- Schwierigkeitsgrad:** 1 = leicht bis 4 = sehr anstrengend **Schwerpunkt der Wanderung: Natur M** Kultur 3 Sport

Weitere Einzelheiten finden Sie im Internet unter: www.sparte-wandern.de. Gerne beantworten wir auch Ihre @-Anfrage. Schreiben Sie uns unter: wandern@ibmklub-bb.de oder rufen Sie an, Telefon: 07031/279010, E. Walker.

## Hören, sehen, staunen

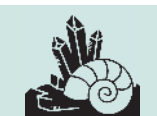

Mineralien/ Fossilien

## **Das neue Programm der Sparte Mineralien und Fossilien.**

Wer in seinem Urlaub an der Ostsee am Strand entlang wandert, der findet Feuersteine in großen Mengen. Diese kommen typischerweise in Kalken und Kreiden vor und bestehen aus Kieselsäure. Außen haben sie eine weiße Verwitterungskruste und beim Aufschlagen splittern sie muschelig. Sie unterscheiden sich lediglich durch den unterschiedlichen Wassergehalt von dem nahe verwandten edlen Opal, was sich in seiner Schönheit bemerkbar macht.

Das Val d' Anivier im schweizerischen Wallis hält für Sammler eine überraschende Vielfalt von Gesteinen bereit. Man kann sagen, dass

hier die Schichten der Alpen ganz schön durcheinandergeraten sind, als ob ein Pflug durch die Berge gezogen wurde. Wir versuchen anhand der geologischen Karte – naja – Ordnung in das Chaos zu bringen.

Haben Sie schon einmal Glas in der Natur gefunden? Nein, nicht Flaschenglasscherben, sondern Glas, das durch Naturkräfte entstanden ist, wie beispielsweise Obsidian, das an Vulkanen auftritt oder die berühmten Moldavite, die durch den Einschlag eines Meteoriten bei Nördlingen bis nach Böhmen geschleudert wurden.

Über Vulkane auf Neuseeland werden wir im Oktober etwas hören. Was heißes Wasser im Untergrund bewirkt, sehen wir im September in Bad Cannstatt. Was Spartenmitglieder

aus dem Urlaub mitgebracht haben, bestaunen wir nach der Sommerpause und wie wir unsere Funde bearbeiten, können Sie beim Inselfest sehen.

Am interessantesten wird es wohl in diesem Sommer beim Besuch des Natursteinarchivs in Wunsiedel werden, wo die umfangreichste Sammlung von Steinen zu sehen ist. Zu dieser Exkursion ist eine Anmeldung erforderlich.

Üblicherweise treffen wir uns zu Vorträgen, Diskussionen und zum Gedankenaustausch montags in den ungeraden Wochen um 18.00 Uhr in unserem Spartenraum im IBM Klubhaus. Auch Nichtmitglieder sind herzlich willkommen.

HANS SCHAACK ::

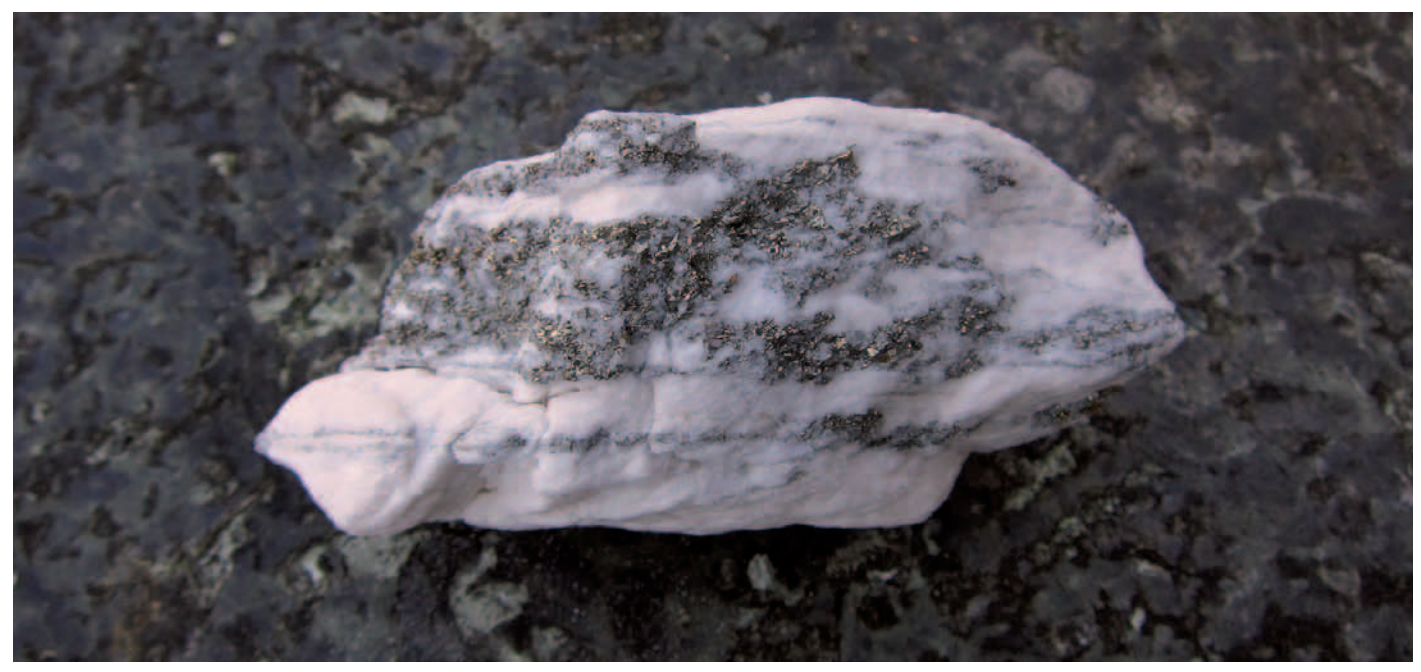

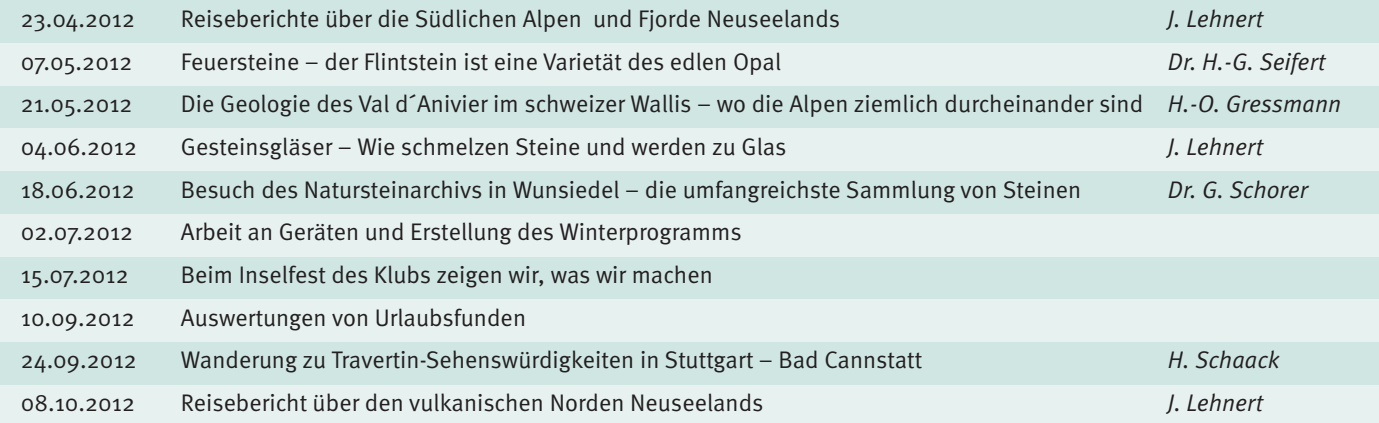

Kultur des Kochens

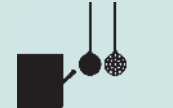

# Spargelgenuss<sup>2</sup>

**Spargel in Blätterteig mit Morchelrahmsauce** (für 2 Personen)

**800g weißen Spargel** schälen, die unteren Enden abschneiden und in zwei Portionen aufteilen. Jede Portion mit Küchengarn zusammen binden. Reichlich Wasser zum Kochen bringen, mit je **1TL Zucker** und **Salz** und **1 EL Butter** würzen. Die Bündel ca. 8 Minuten kochen lassen. Danach das Küchengarn entfernen und den Spargel gut abtropfen lassen. Den Backofen auf 200 Grad (Umluft 180 Grad) vorheizen.

Für die Sauce **80g frische Morcheln** oder **30g getrocknete Morcheln** (in lauwarmem Wasser 10 Minuten eingeweicht), frische wie getrocknete Morcheln sehr gut waschen, große halbieren. **1Schalotte** in feine Würfel schneiden und in **1 EL Butter** braun rösten, **1TL Zitronensaft, 4 EL Gemüsebrühe** und die Morcheln dazugeben und zugedeckt 5 Minuten leise köcheln lassen. **1TL Mehlbutter** (zu gleichen Teilen Weizenmehl und weiche Butter miteinander mischen) einrühren und die Sauce damit binden, mit Salz und Pfeffer abschmecken und zur Seite stellen.

**200g Blätterteig** (aus dem Kühlregal) zu zwei dünnen Platten ausrollen. Auf jede Teigplatte ein Spargelbündel geben, **salzen, pfeffern** und je 1 EL Sauce darauf verteilen. Spargel in den Teig einpacken und die Ränder fest andrücken. Spargelkissen mit **verquirltem Eigelb** bestreichen und in der Mitte des heißen Ofens 15 Minuten goldbraun backen.

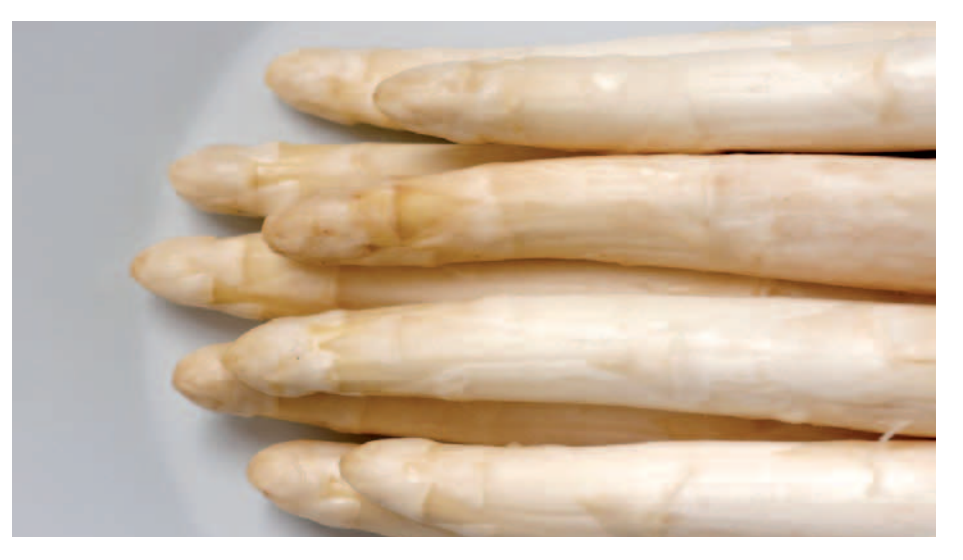

In der Zwischenzeit **50g Sahne** halb steif schlagen. Die restliche Sauce noch einmal kurz aufkochen, von der Herdplatte nehmen und die Sahne vorsichtig unterheben. Die Sauce neben dem Spargelkissen anrichten.

## **Spargelparfait mit Parmaschinkenchips auf Spargel-Melonen-Salat** (für 4 Personen)

Für das Parfait **300g geschälten Spargel** in kleine Stücke schneiden und mit **150ml Sahne** weich kochen. **250ml Sahne** steif schlagen. **6 Gelatineblätter** in kaltem Wasser einweichen und in der warmen Spargelmasse auflösen. **60g zerlassene Butter** hinzugeben und die Spargelmasse mit einem Pürierstab sehr fein pürieren und abkühlen lassen. Sobald die Masse anzieht, die geschlagene Sahne unterheben und mit **Salz** und **Pfeffer** abschmecken. Die fertige Masse in eine Form füllen und für mindestens vier Stunden kalt stellen.

Für die Parmaschinkenchips ein Backblech mit Backpapier auslegen, **4 dünne Parmaschinkenscheiben** darauf verteilen und bei 160 Grad ca. 15 Minuten backen und anschließend abkühlen lassen.

Für den Spargel-Melonen-Salat **je 200g gekochten grünen und weißen Spargel** und **eine halbe Charentais Melone** in Stücke schneiden und zusammen in eine Schüssel geben. Den Salat mit **Saft und etwas abgeriebener Schale einer unbehandelten Limette** sowie **1TL Honig** und **3 EL sehr gutem Olivenöl** marinieren. Mit **Salz** und **Pfeffer** abschmecken, evtl. noch **Limettensaft** zufügen.

Das Parfait in Scheiben schneiden, auf dem Salat anrichten und mit den Parmaschinkenchips garnieren.

ERIKA PADE::

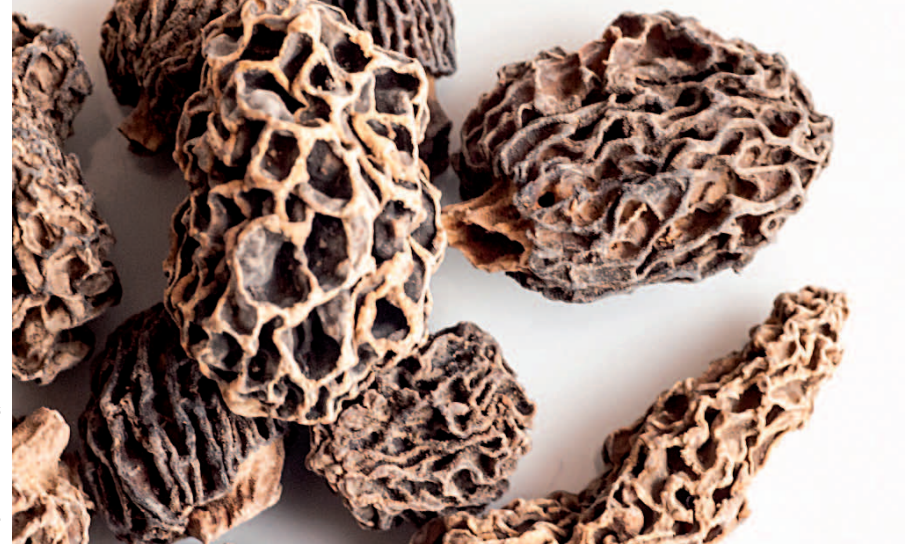

Frische Morcheln gibt es im Frühjahr in sehr guten Feinkostgeschäften oder z.B. in der Markthalle Stuttgart. Getrocknete Morcheln findet man auch in gut sortierten Supermärkten. Sie haben einen noch intensiveren Geschmack als frische. Beide sind nicht ganz billig, jedoch unbedingt einen Versuch wert.

# 40 Jahre "talken"

Stuttgart International Toastmasters

Toastmaster

**Der Verbindungsoffizier der amerikanischen Streitkräfte, Dr. Robert Larson, gründete zum Zweck der besseren Kommunikation am 9. November 1971 in den Patch Barracks**  einen Toastmaster Klub. Er nannte ihn "In**ternational Toastmasters", weil er der Überzeugung war, ein Klub mit diesem Namen könne nicht nur die interne, sondern auch die internationale Kommunikation fördern.**

Die ersten Treffen wurden im Offiziersklub in den Patch Barracks, Stuttgart Vaihingen, abgehalten. Zu jener Zeit waren alle Mitglieder Angehörige des Militärs, oft hochrangige Offiziere, aber keine Frauen. Frauen konnten zu jener Zeit generell nicht in Toastmaster Klubs eintreten. Die Klubabende damals waren sehr "männlich", man könnte fast sagen ein bisschen "macho". Sie glichen einer Kreuzung aus einem Stammtischtreffen mit einem militärischen Altherrenklub.

Im Laufe der Zeit traten immer mehr Zivilpersonen dem Klub bei. Diese Tatsache führte zu Schwierigkeiten, da die militärische Sicherheit in Gefahr zu sein schien. Es wurde nicht gerne gesehen, dass Zivilpersonen regelmäßig das militärisch gesicherte Gelände betraten. Folglich wuchs die Frustration unter den Toastmasters, die deshalb beschlossen die Patch Barracks zu verlassen.

Es begann eine Zeit der schwierigen und langwierigen Suche nach einem geeigneten Treffpunkt. Hotels, Gastwirtschaften, manchmal auch die Privatwohnung eines Mitglieds wurden zu Treffpunkten. Einmal saßen sie sogar in einem Lagerraum auf Kisten, da im Versammlungsraum die Sicherung herausgesprungen war, und niemand sich finden ließ, der dies hätte reparieren können.

Über Jahre hinweg befand sich der Klub am Rande des Abgrunds. Die Mitgliederzahl sank ständig, der Vorstand funktionierte nicht mehr richtig, zu den Treffen erschienen ein paar Leute, Gäste kamen einmal und nie wieder.

Doch im Jahre 1984 trat ein Mann in den Klub ein, der bei der Firma IBM angestellt war. Er hatte die gute Idee, den Vorstand des IBM Klub, der damals nur für Mitarbeiter der Firma IBM zugänglich war, zu überreden, die "Stuttgart International Toastmasters" als eine Sparte in den IBM Klub aufzunehmen. So hatten wir endlich ein neues Zuhause gefunden.

Heute sind wir wirklich international, da unsere Mitglieder aus den USA, China, Madagaskar, der Türkei, Frankreich, Usbekistan, Kolumbien, Russland und natürlich auch

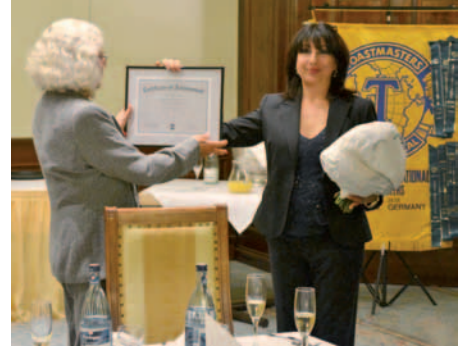

*Foto: Sparte*Poto: Spart

aus Deutschland kommen. Alle haben drei Dinge gemeinsam: sie wollen sowohl ihre rhetorischen Fähigkeiten, als auch ihre Führungsqualitäten verbessern und Englisch sprechen.

In den letzten Jahren schwankte unsere Mitgliederzahl immer im Bereich zwischen 20 und 40 Personen, weil wir leider immer wieder gute Redner verlieren, die ihre Arbeitsstelle wechseln und deshalb wegziehen oder in die USA zurückkehren. Glücklicherweise kommen immer neue Interessenten nach, so dass man die berechtigte Hoffnung hegen kann, dass die "Stuttgart International Toastmasters" nicht so schnell aussterben werden.

Gisela Plieseis

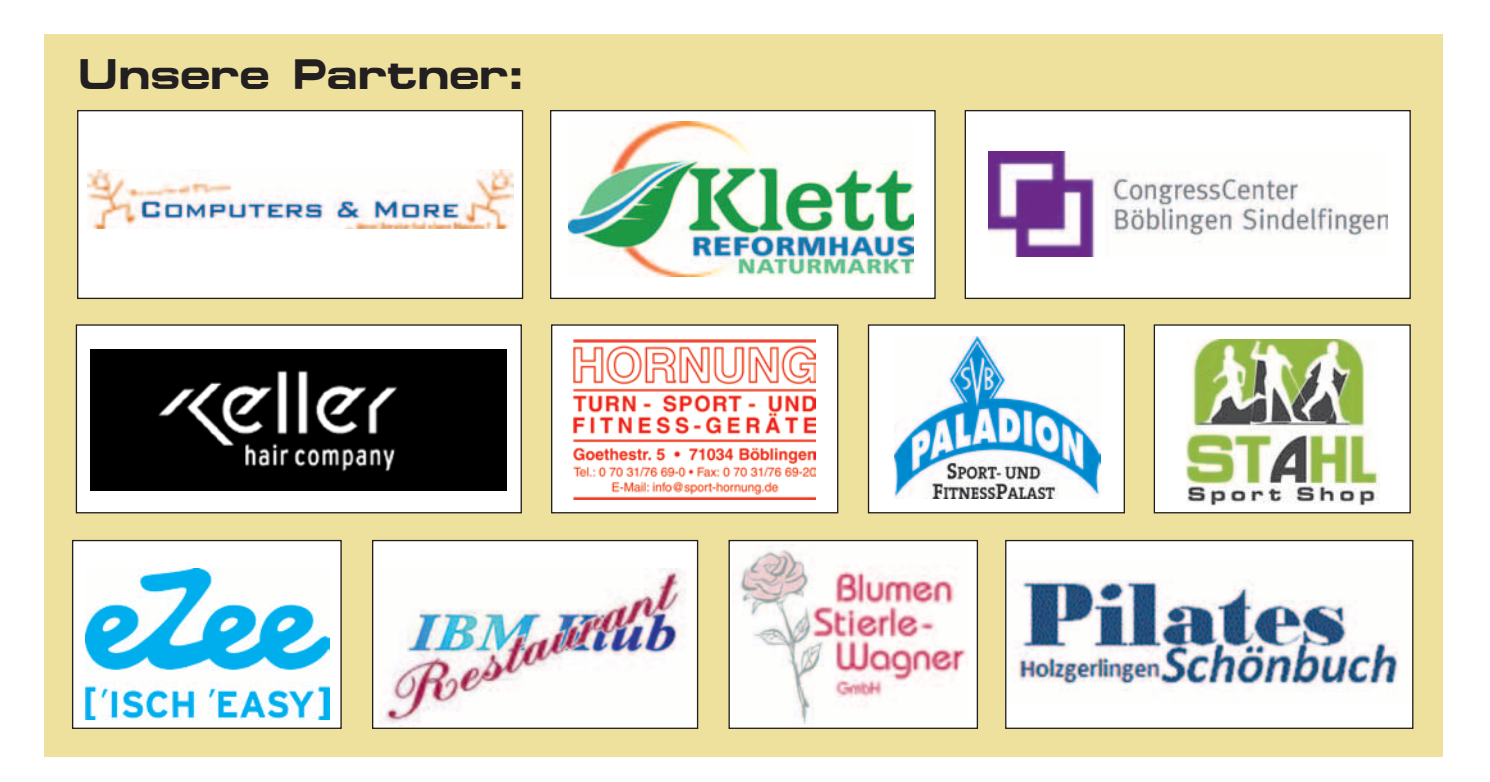

# Apotheken-Tipps

Sanfte Hilfe bei Sporterkrankungen

## Individuelle Reiseapotheken

**Endlich ist er da, der Frühling, und verführt uns mit Sonne und Wohlfühltemperaturen zu ausgiebigen Sportaktivitäten oder lädt zum Reisen ein. Damit Sie all dies unbeschwert genießen können, gibt Ihnen ihre Apotheke im Breuningerland ganzheitliche Ratschläge rund um das Thema Sport und Reisen.**

### **Natürliche Enzymtherapie für einen unbeschwerten Start in die neue Sportsaison**

Haben auch Sie im Winter Ihr Sportpensum reduziert und möchten nun wieder so richtig los legen? Dann sollten Sie in die neue Freizeitsaison behutsam starten. Denn wer im Winter seinen Körper wenig gefordert hat, ist nun besonders verletzungsanfällig. Und wer sich körperlich wieder mehr betätigt, wird auch Muskel- und Gelenkbeschwerden stärker spüren.

Damit Sie trotz allem unbeschwert Ihren Lieblingssport ausüben können, empfehlen wir Ihnen die Einnahme von Enzympräparaten. Diese unterstützen mit natürlichen Wirkstoffkombinationen den Heilungsprozess bei akuten Sportverletzungen sowie chronischen Muskel- und Gelenkerkrankungen.

Welche positive Wirkung haben Enzyme bei Sporterkrankungen?

30 Billiarden biochemische Prozesse laufen in einer einzelnen Sekunde in unserem Körper ab: Für den Stoffwechsel, das Abwehrsystem und den Blutfluss, bei der Nahrungsverwertung, Energieaufnahme und bei Heilungsprozessen – um nur einige zu nennen. Stets sind daran Enzyme beteiligt. Kein Wunder, dass bei akuten Verletzungen und Erkrankungen der Körper den erhöhten Bedarf an leistungsfähigen Enzymen nicht mehr selbst decken kann. Spätestens jetzt empfiehlt sich die Einnahme von Enzympräparaten.

Die Enzymtherapie greift direkt am Ort des Geschehens ein. Sie stabilisiert das Immunsystem und verbessert die Versorgung von Gelenken und Muskeln mit Sauerstoff, Nährstoffen und Wärme. Die Entzündung heilt, die Schwellung und die Schmerzen gehen zurück. Nach einem sanften Einstiegstraining steht unbeschwerten Sportaktivitäten nichts mehr im Wege.

### **Ihre Reiseapotheke – so individuell wie Sie und das Reiseziel**

Eine Reiseapotheke gehört in jedes Gepäck! So pauschal man diese Aussage bejahen kann, so individuell gilt es, die Frage nach Art und Inhalt zu beantworten. Grundsätzlich können Sie je nach persönlichen Vorlieben aus drei Formen auswählen:

- Die traditionell allopathische Reiseapotheke, welche ausschließlich Medikamente der klassischen Schulmedizin enthält.
- Eine homöopathische Reiseapotheke mit Globuli, homöopathischen Tropfen und Cremes
- Eine Reiseapotheke nach Dr. Schüssler, mit den beliebten Schüssler Salzen.

Befolgen Sie allgemeine Empfehlungen, welche Medikamente Sie auf die Urlaubsreise mitnehmen sollten: Wund-, Desinfektions-, Insektenund Sonnenschutzmittel, Medikamente gegen Magen-Darmerkrankungen, etc... Ergänzend raten wir Ihnen , den Inhalt Ihrer Reiseapotheke auf Ihr Alter, Geschlecht, mögliche Vorerkrankungen und das Reiseziel abstimmen zu lassen. Für die passende, individuelle Zusammenstellung sollten Sie fachkundigen Rat in Anspruch nehmen. Unser Team in der Apotheke im Breuningerland ist hierfür bestens ausgebildet und geschult.

Wir freuen uns auf Sie. Zu einem unverbindlichen Beratungsgespräch sind Sie uns jederzeit willkommen.

UIRIKE HERRMANN ::

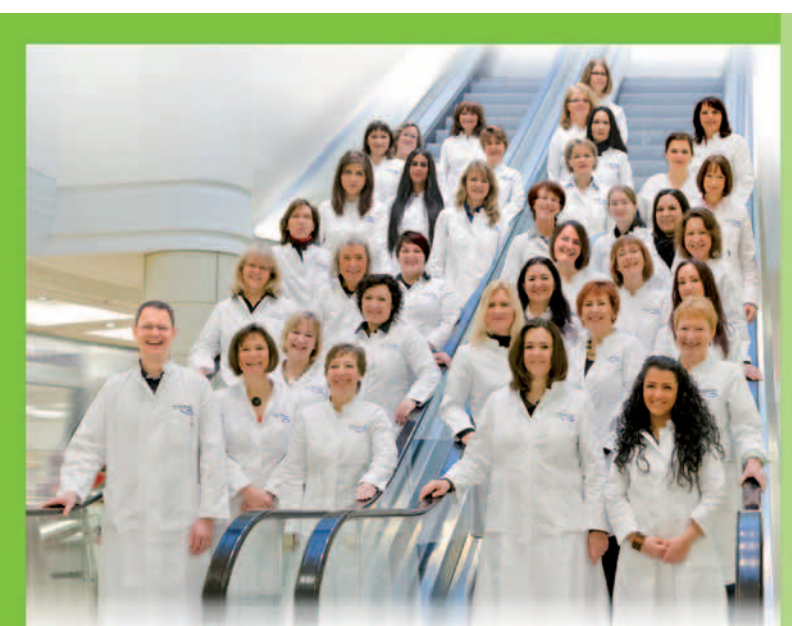

# Ein Team  $$ von Mensch zu Mensch

Ihre Gesundheit ist uns wichtig. Unser oberstes Ziel dabei ist, Ihnen als unseren Kunden die bestmögliche Beratung und Leistung zu bieten und gleichzeitig auf die Kosten zu achten.

Tipps von Ihrer Apotheke im Breuningerland gibt es nicht nur in dieser Zeitung. Erleben Sie uns als Gesundheitsexperten und persönliche Berater für Ihr Wohlbefinden.

Unserer pharmazeutischen Beratungsqualität können Sie vertrauen. Bei einem anspruchsvollen, unabhängigen Prüfverfahren erzielten wir 93 von 100 möglichen Punkten. Ein solches Spitzenergebnis erreichen<br>nur zehn Prozent aller deutschlandweit geprüften Apotheken.

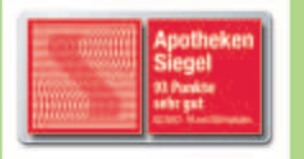

Wir freuen uns auf Ihren Besuch.

Telefon 0 70 31 / 95 79-0 · Telefax 0 70 31 / 95 79-79

**Die Apotheke** 

im Breuningerland

Ulrike Herrmann e.K.

**Tilsiter Straße 15** 71065 Sindelfingen

# Kapitalmärkte – **Partner IBM Klub**

## Chancen und Risiken in der Zukunft

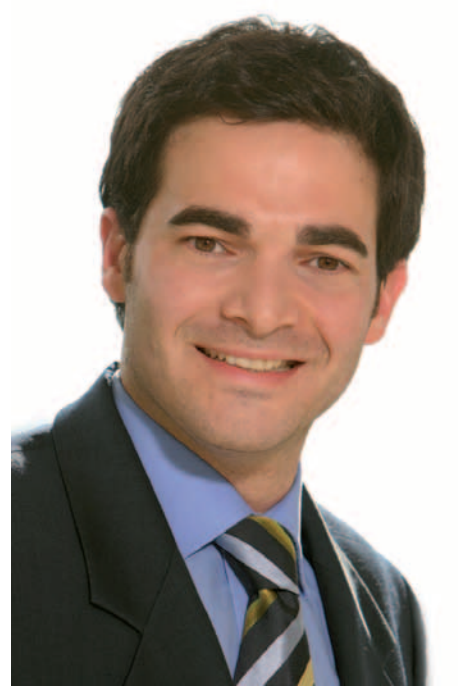

*und portfoliotheoretische Kenntnisse.*

## **Vortrag: Montag, 25. Juni 2012**

**Nur wer die Entwicklungen an den Kapital**märkten kennt, kann sein Geld "richtig" **anlegen. Um Ihnen tiefere Einblicke in die Finanzwelt zu geben, laden wir Sie gemeinsam mit unserem Partner, der Kreissparkasse Böblingen, zu einem informativen Vortag mit dem Experten für Fondsvermögensverwaltung Mathias Sigmund ein. Der Eintritt für Mitglieder und Gäste für die Veranstaltung am 25. Juni 2012 um 19.00 Uhr im IBM Klubhaus ist frei.**

Als Abteilungsdirektor bei der DekaBank Luxembourg ist Mathias Sigmund bestens mit den aktuellen Entwicklungen auf den Kapitalmärkten vertraut und wird Ihnen einen Überblick über die aktuelle Situation geben. Eine Rolle spielen werden in diesem Zusammenhang die Themen Staatsschuldenkrise in Europa und Entwicklung des Euros als gemeinsamer Währung. Dabei versteht es der in der Sparkassen-Finanzgruppe aus-Mathias Sigmund verfügt über fundierte markt- gemeinsamer Währung. Dabei versteht es dürfnissen erstellen.

gebildete Bankkaufmann, auch komplexe Zusammenhänge anschaulich zu erklären.

In seinem praxisorientierten Vortrag analysiert Mathias Sigmund nicht nur die aktuelle Situation. Er gibt auch Antworten auf die Fragen, die sich viele private Anleger stellen. Denn gerade in diesen turbulenten Zeiten stehen nicht wenige Menschen vor der Wahl, in welcher Form sie ihr Geld anlegen wollen: Aktien, Fonds, Immobilien, Festgeld, Zuwachssparen – um nur einige Beispiele zu nennen. Bei der Entscheidung spielen in erster Linie die Faktoren "Sicherheit", "Liquidität" und "Rendite" und deren Gewichtung zueinander eine Rolle.

Genau dieses Themenfeld beleuchtet auch Mathias Sigmund näher. Denn nur wer sich im Voraus im Klaren darüber ist, was er von einer Anlage erwartet, kann ein individuelles Konzept nach seinen Wünschen und Beg.

Sparkassen-Finanzgruppe

ANZEIGE

**IZEIGE** 

# Einladung: "Kapitalmärkte – Chancen und Risiken in der Zukunft"

Montag, 25. Juni 2012, 19.00 Uhr, IBM-Klubhaus Referent: Mathias Sigmund, Bachelor of Science, DekaBank Luxembourg

Um Anmeldung wird gebeten. Bitte informieren Sie uns bis 11.06.2012, mit wie vielen Personen Sie kommen werden – telefonisch (07031 77-1251, Manuela Kohlmaier) oder per Mail manuela.kohlmaier@kskbb.de. Danke.

## Wir freuen uns auf Ihr Kommen.

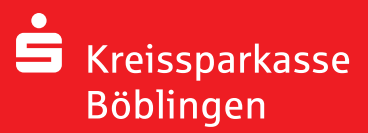

# Spartenliste Spartenliste stand: April 2012

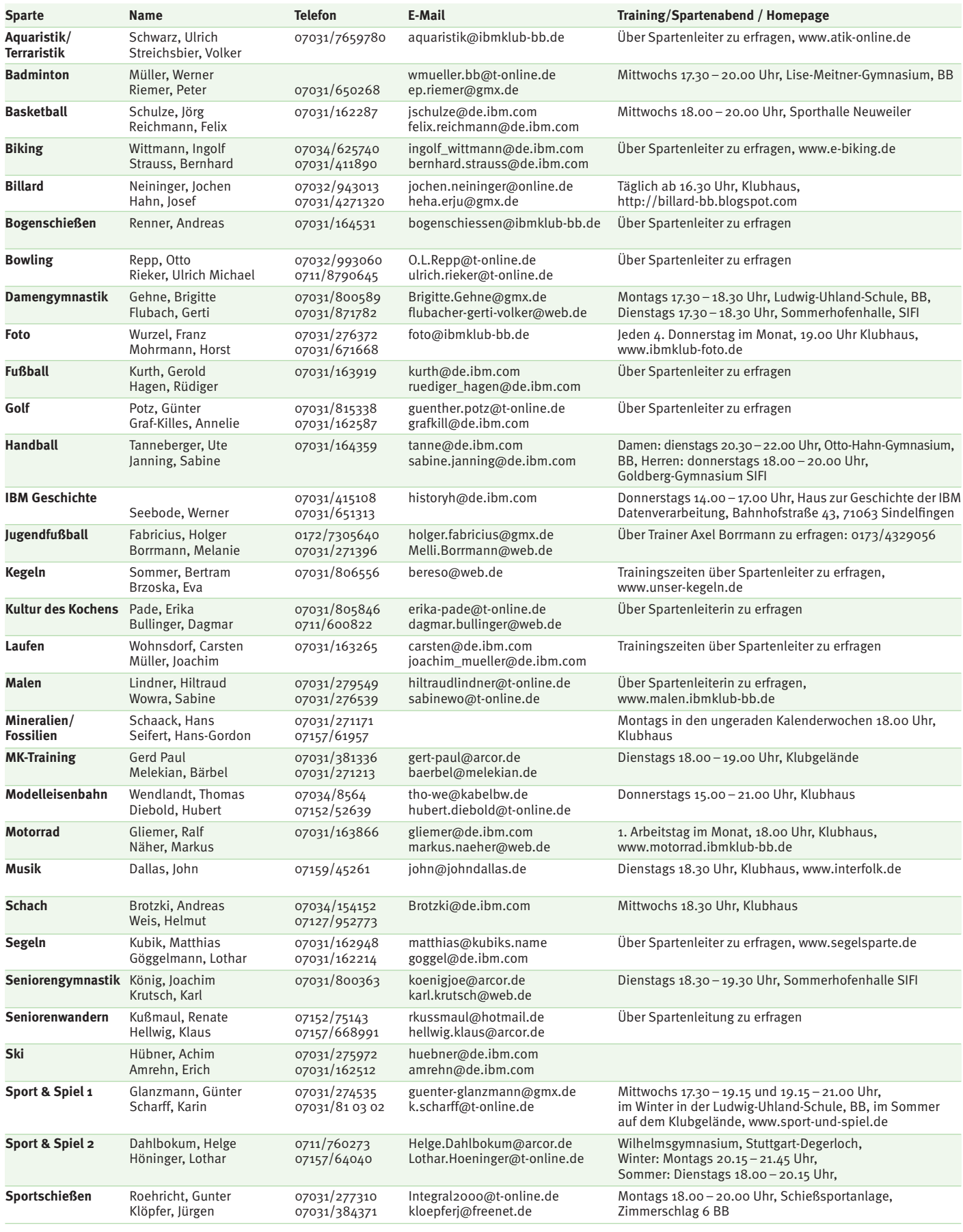

# IBM Klub Böblingen e. V.

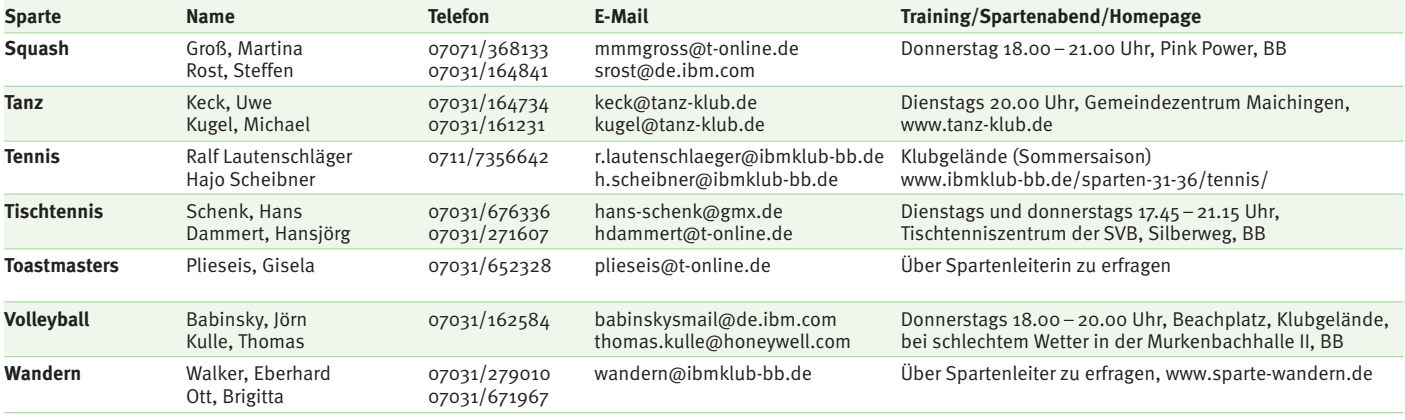

## **Weiter Aktivitäten**

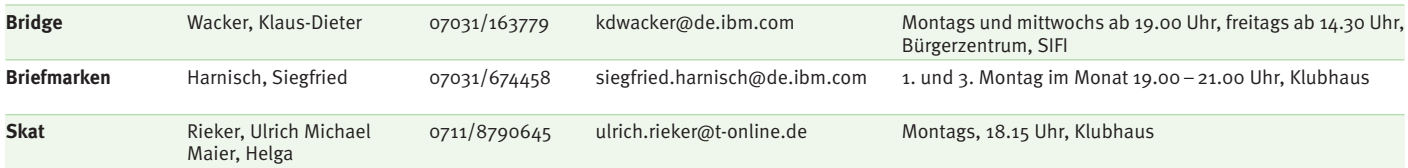

ANZEIGE

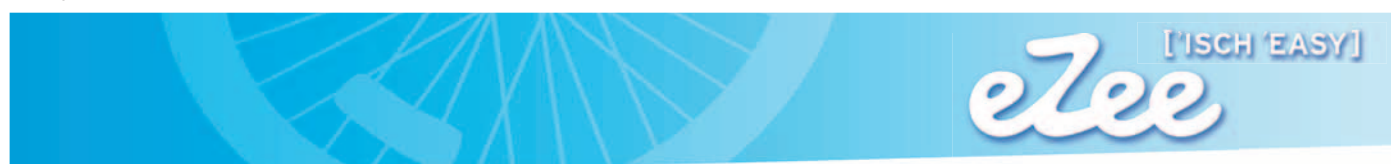

# **Mobilität in Ihrer schönsten Form**

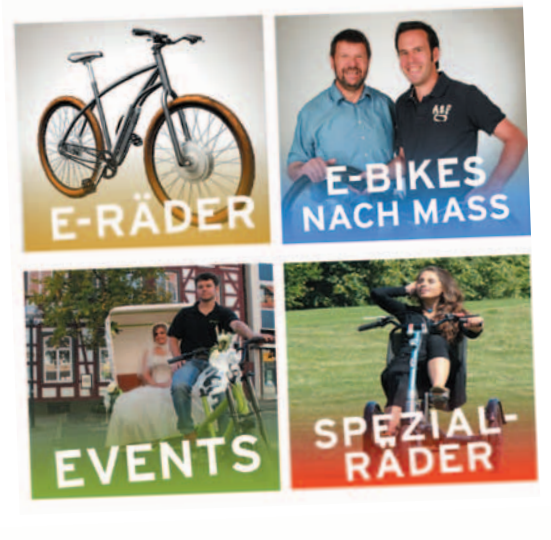

# **Elektroräder und mehr...**

**Berliner Straße 5 71034 Böblingen Telefon: 07031 - 7100500**

**info@eZee-Elektrorad.de www.eZee-Elektrorad.de**

> **Gegen Vorlage dieser Anzeige erhalten Sie einmalig 50,- bis 100 ,- € Rabatt auf ein E-Bike.**

**Öffnungszeiten: Mo-Fr. 10-13 Uhr u. 14-18:30 Uhr, Sa 10-16 Uhr**

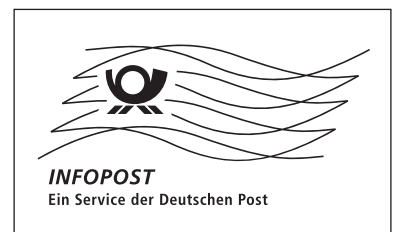

# Träume gesichert.

**Mit flexiblen Sparkonzepten – ganz wie es zu Ihnen passt – und kleinen Beträgen können Sie viel erreichen. Kommen Sie Ihrem Traumziel Stück für Stück näher.** 

> **Typgerecht anlegen – wir beraten Sie gern.**

**Jetzt in Ihrer**

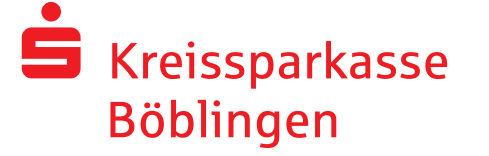

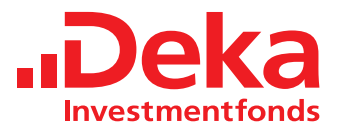

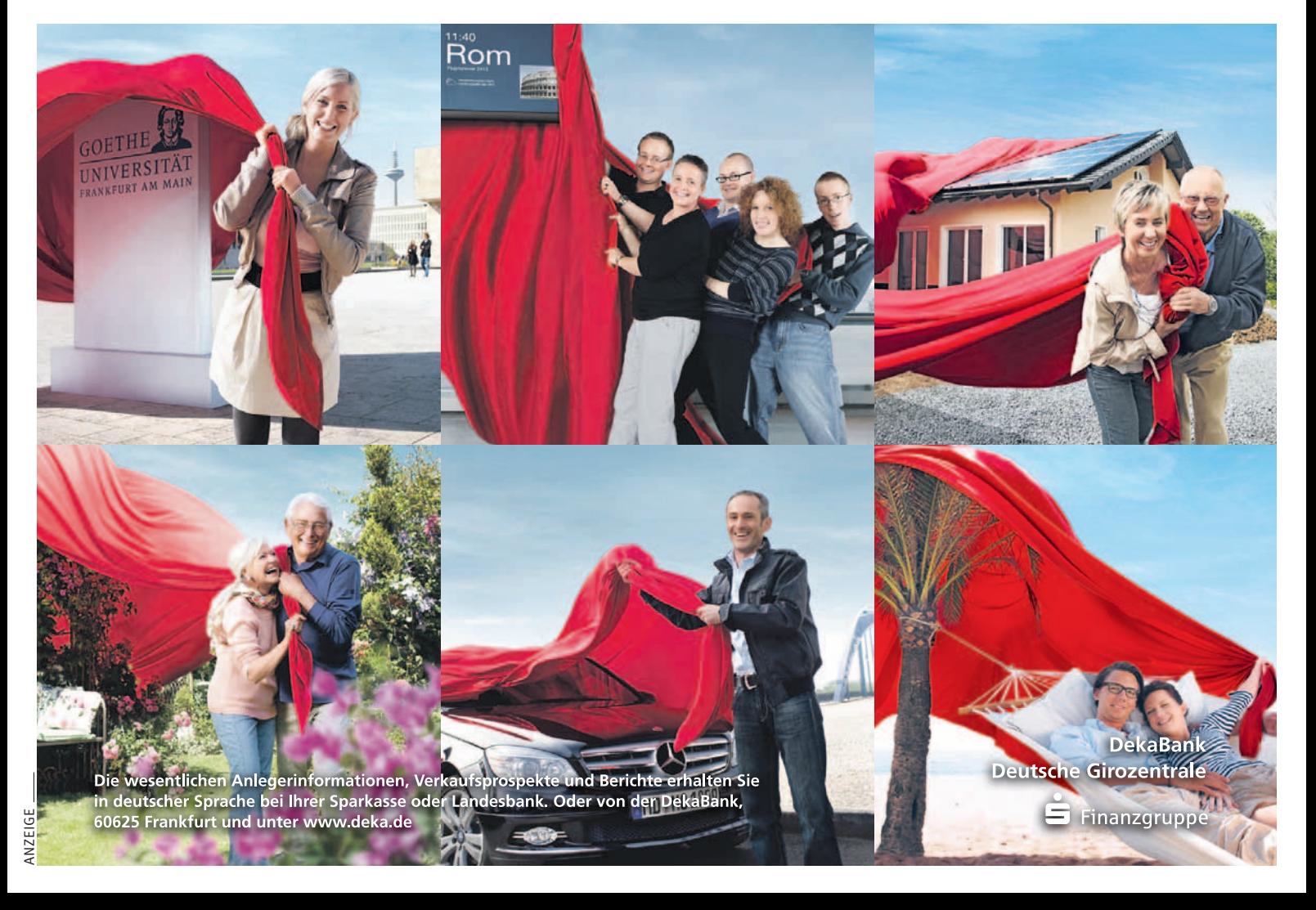